**Universidade Federal de Campina GrandeCentro de Engenharia Elétrica e InformáticaUnidade Acadêmica de Sistemas e Computação**

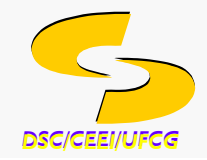

# **Introdução à Computação**

## **Software (Parte I)**

**Prof.a Joseana Macêdo Fechine Régis de Araújo joseana@dsc.ufcg.edu.br**

Carga Horária: 60 horas

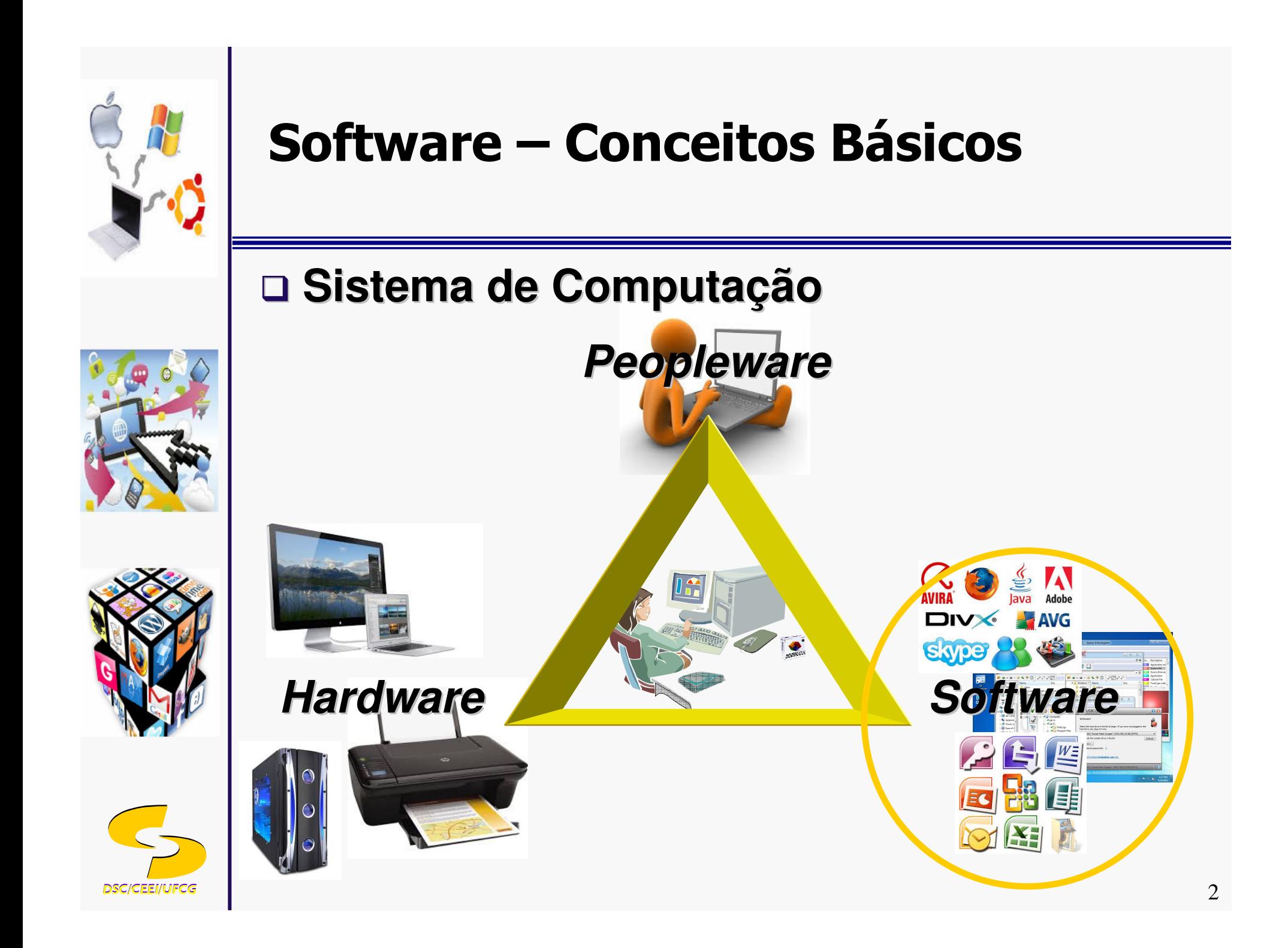

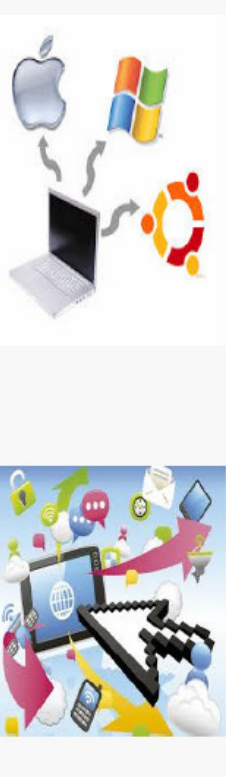

### **Software X Hardware**

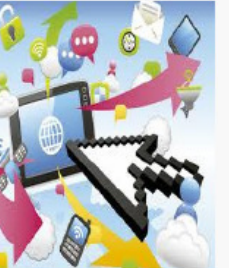

## **Software**

- □ Ordena e controla todas as ações do hardware □ *Maleável* - modificações fáceis, feitas por
- programadores

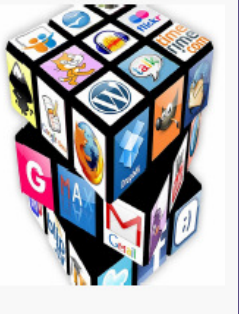

### **Hardware**

- Depende do software para funcionar
- **□** *Rígido* modificações difíceis, feitas somente pelos fabricantes.

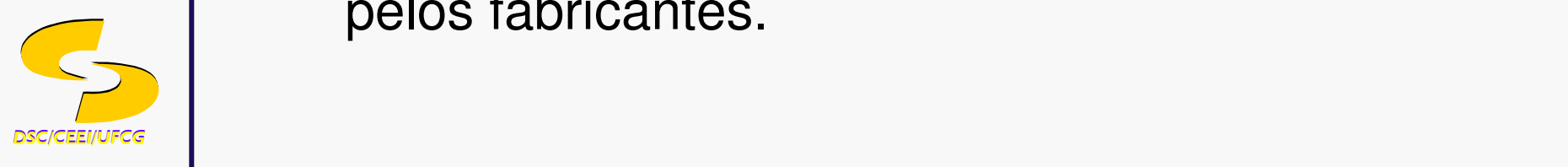

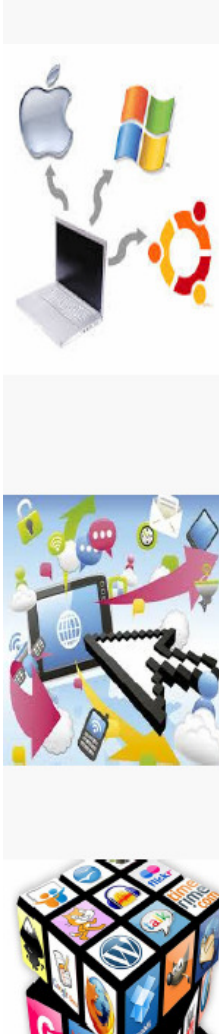

### **O que é Software?**

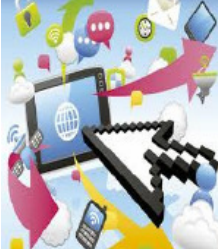

 $\Box$  Conjunto alterável de instruções, ordenadas e lógicas, fornecidas ao hardware para a execução de procedimentos necessários à solução dos problemas e tarefas do processamento de dados.

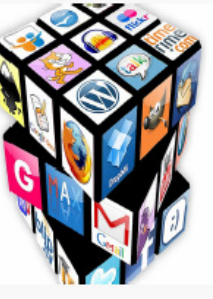

- $\Box$  É o que torna possível os computadores terem uma variedade ilimitada de utilizações.
- □ Instruções eletrônicas que em geral residem em um meio de armazenamento.
- □ Um conjunto específico destas instruções é chamado **Programa**.

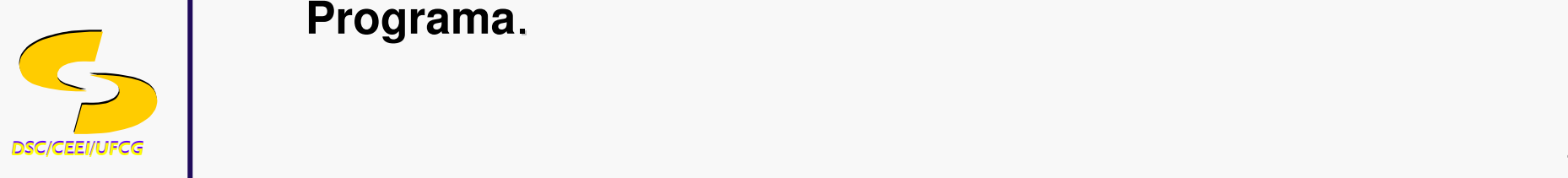

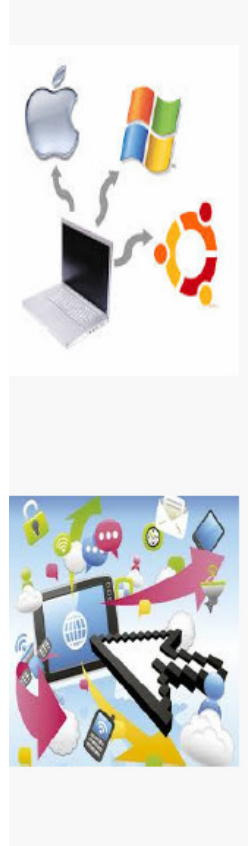

### **Programas**

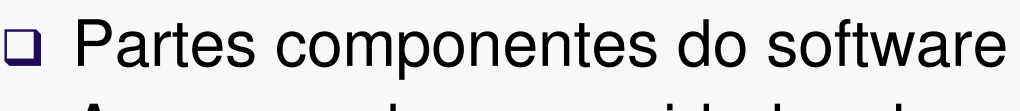

- □ Armazenados em unidades de memória secundária.
- Desenvolvidos utilizando Linguagens de Programação.
- □ Analistas de Sistemas e Programadores
	- □ Projetam e desenvolvem programas / software
- □ Engenharia de Software
	- □ Área de estudo que se preocupa com o desenvolvimento de software
- Quando o computador está usando um programa em particular, dizemos que eles está **rodando** ou **executando** aquele programa.

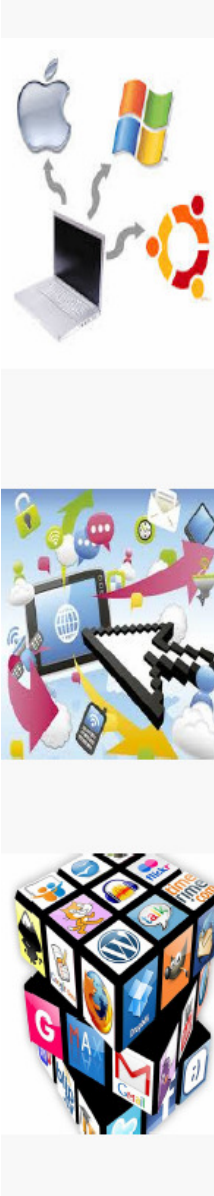

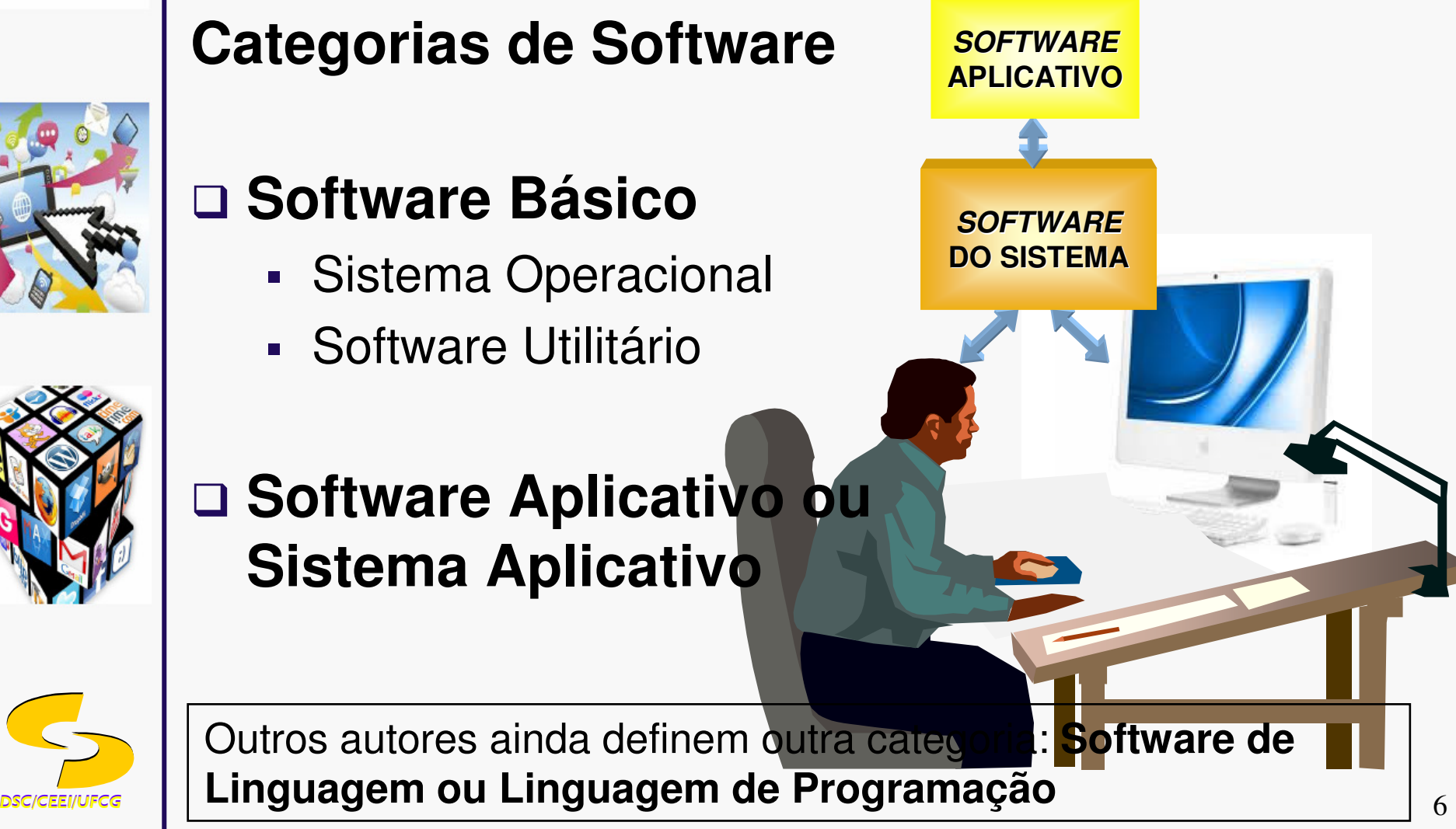

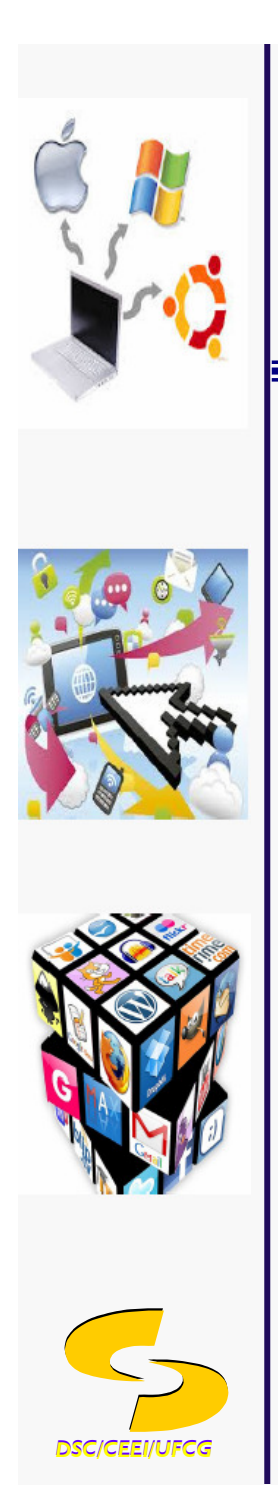

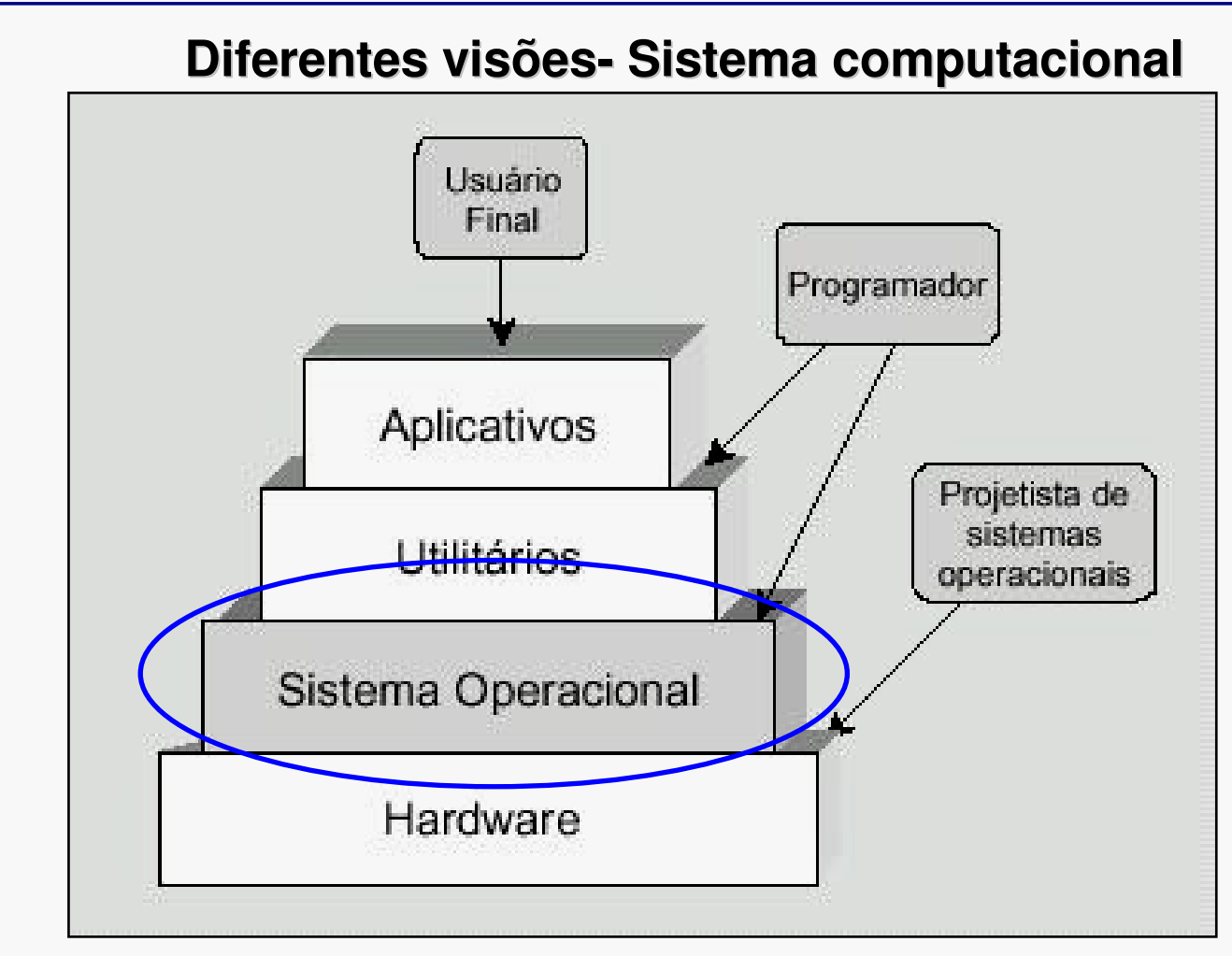

 *DSC/CEEI/UFCG* **Visão Usuário Final X Programador X Projetista de Sistema Operacional**

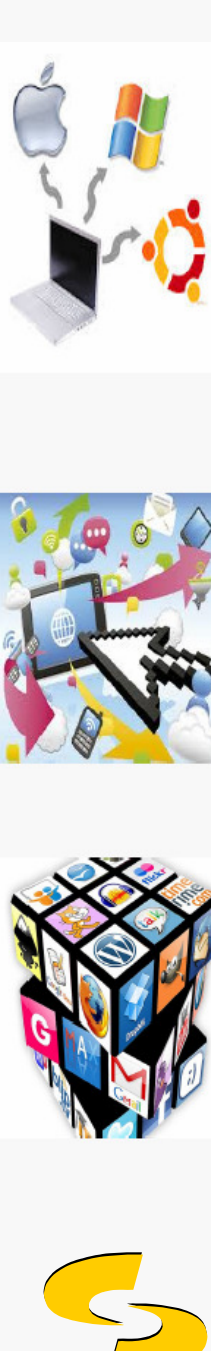

### **Definição**

 **O sistema operacional é software**: um conjunto de rotinas que são executadas pelo processador para **facilitar** o acesso aos componentes de hardware (processador, memória, dispositivos de E/S), e **gerenciar** o uso do sistema de computação (*hardware* e *software*).

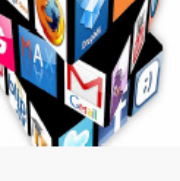

□ Tradicionalmente os S.O. eram escritos em linguagem **Assembly**. Já faz um certo tempo que a maioria dos S.O. são escritos em **linguagens de alto nível**.

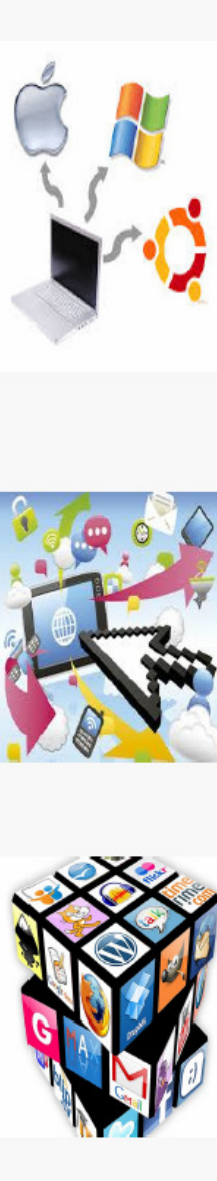

### **Objetivos**

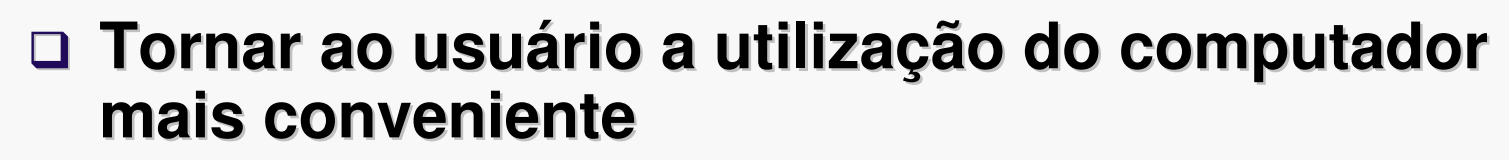

- **□ Esconde detalhes internos**
- □ Reduz o tempo necessário a construção de programas

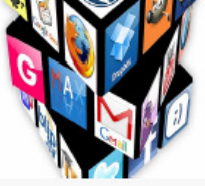

- **Utilizar o hardware do computador de forma eficiente**
	- **□ Significa mais trabalho obtido pelo mesmo hardware**
	- Obtida por uma melhor distribuição/ uso dos recursos

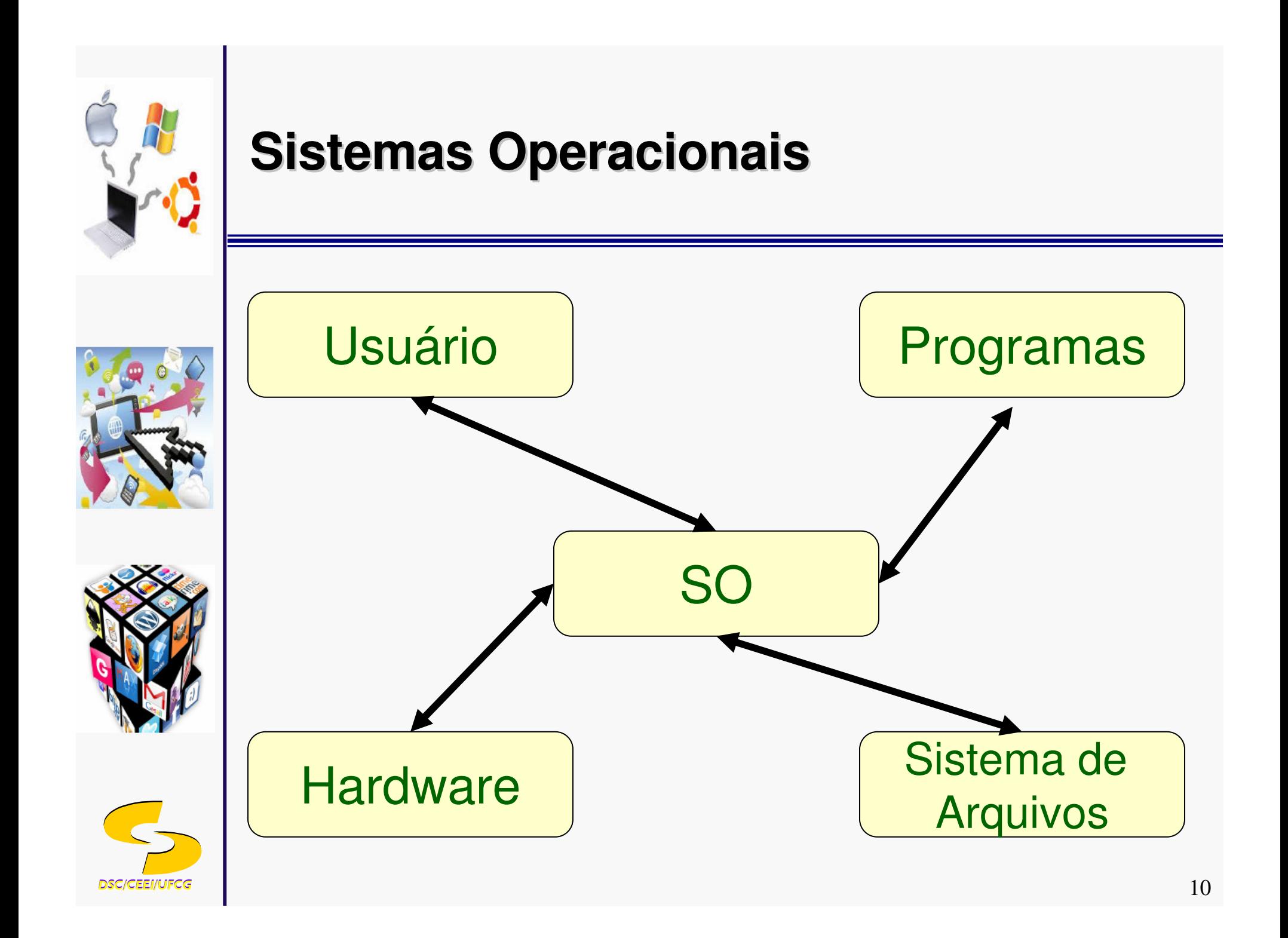

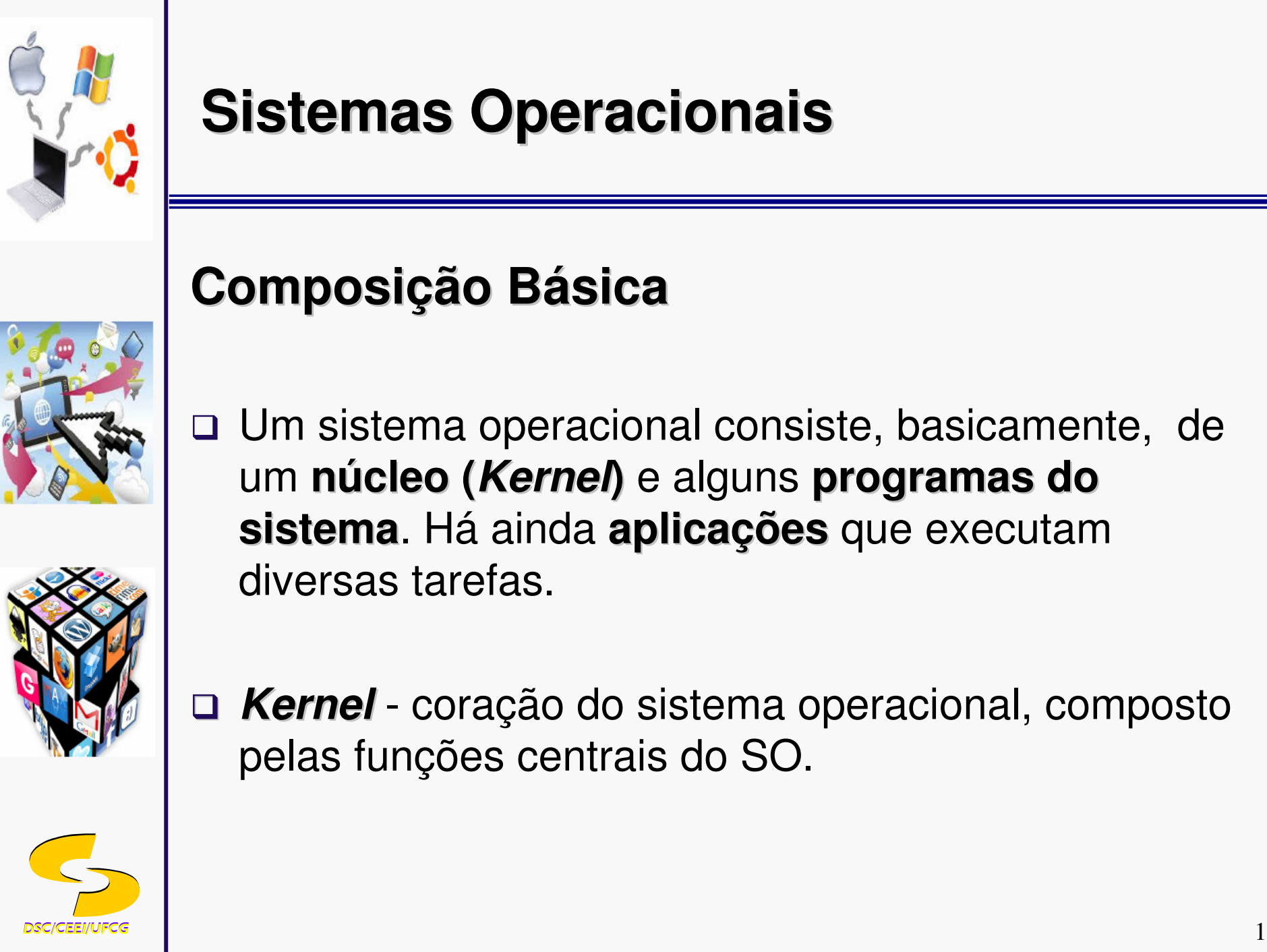

### **Composição Básica**

□ Um sistema operacional consiste, basicamente, de um **núcleo (Kernel)** e alguns **programas do sistema**. Há ainda **aplicações** que executam diversas tarefas.

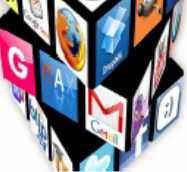

**■ Kernel** - coração do sistema operacional, composto pelas funções centrais do SO.

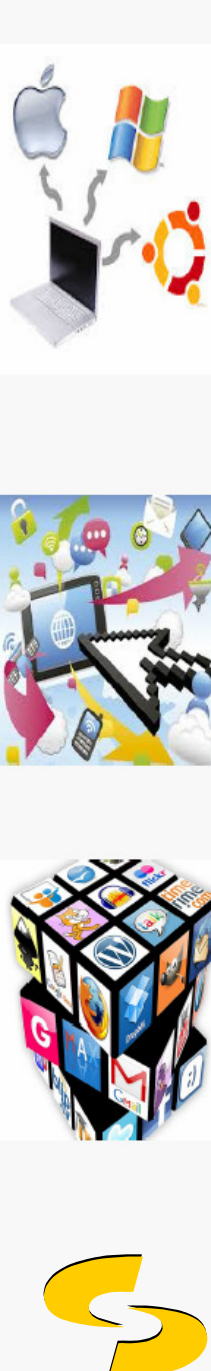

### **Localização**

- □ Residente no disco rígido do computador (maioria dos casos)
- □ Possibilidade de armazenamento em um chip ROM (handhelds)

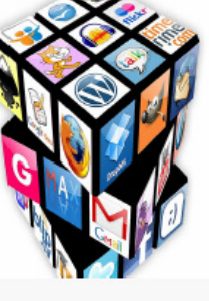

- □ Computadores de diferentes portes possuem tipicamente diferentes sistemas operacionais
- □ Tipos similares de computadores podem possuir sistemas operacionais diferentes

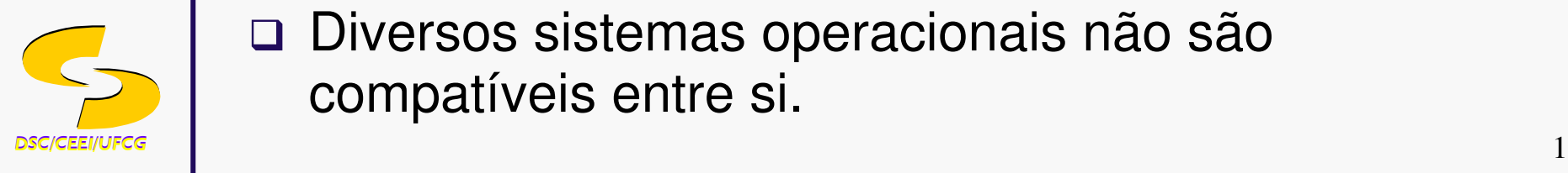

 $\Box$  Diversos sistemas operacionais não são compatíveis entre si.

### **Funções dos Sistemas OperacionaisProgramação de TarefasInterfaceamento com o Usuário**

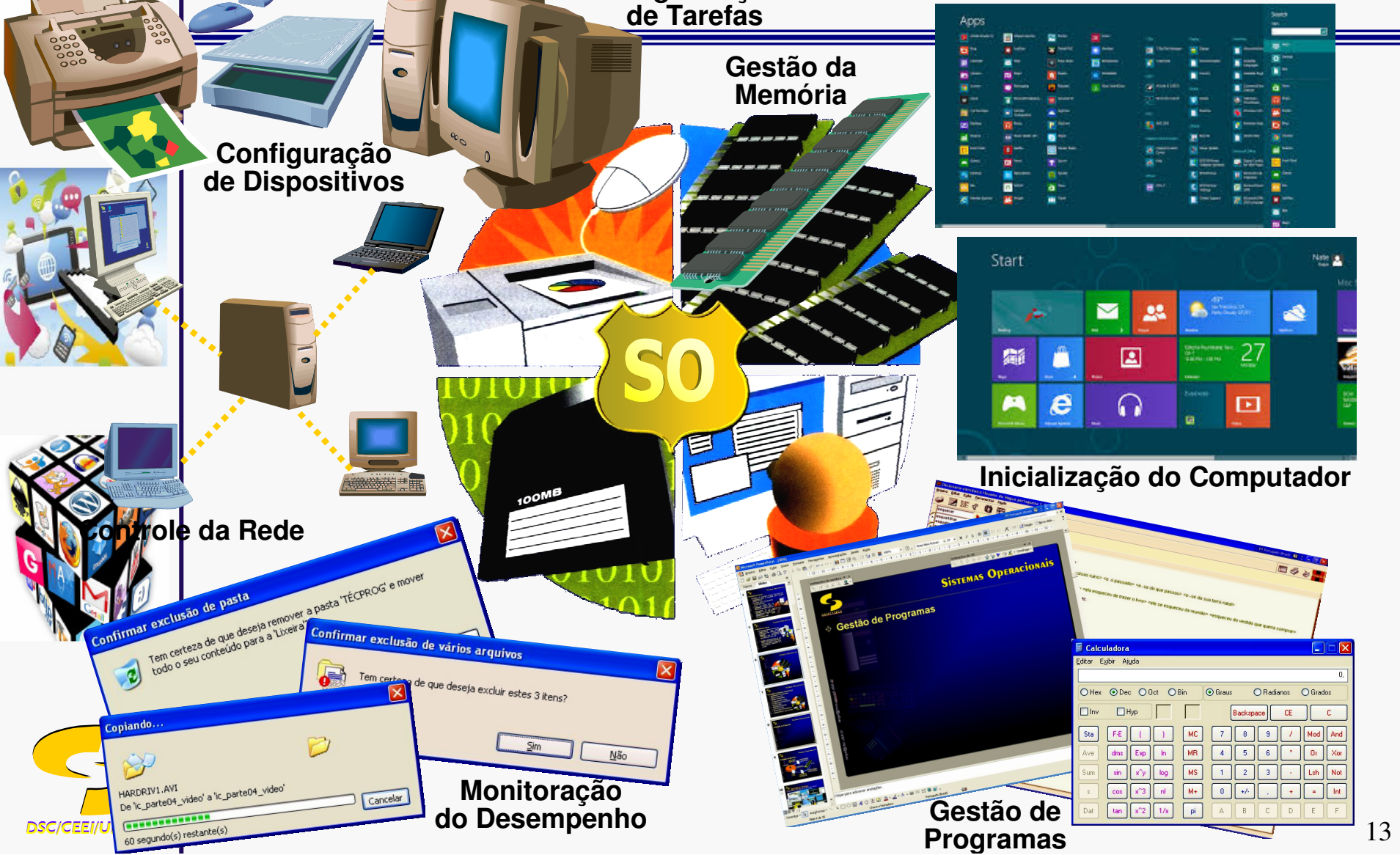

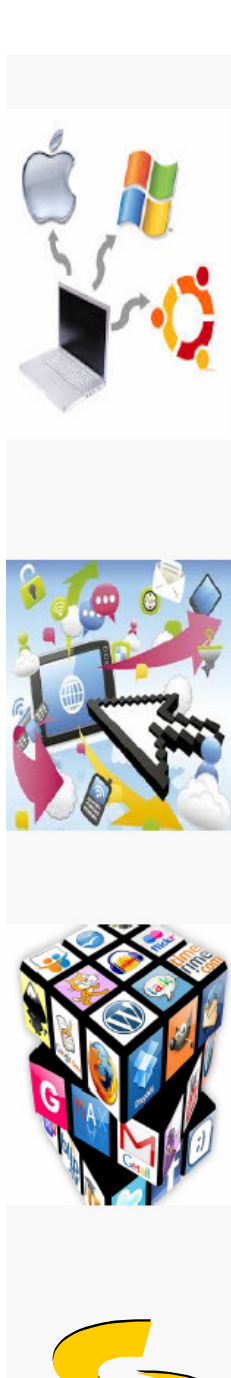

- Inicialização do Computador
- □ Gestão de Programas
- □ Gestão da Memória
- □ Programação de Tarefas
- □ Configuração de Dispositivos
- Acesso <sup>à</sup> Web
- □ Segurança do Sistema
- Controle da Rede
- Monitoração do Desempenho
- Interfaceamento com o Usuário

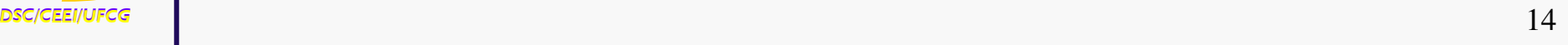

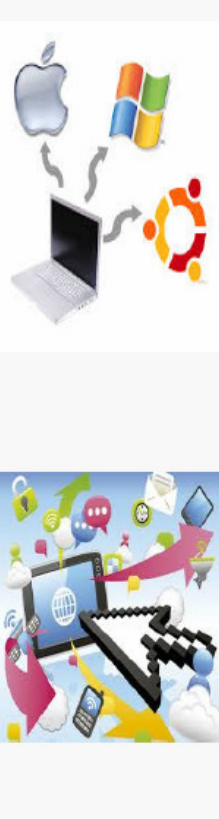

### **Booting**

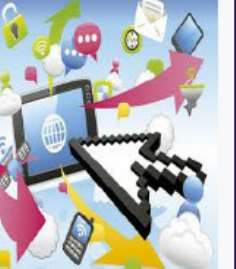

□ Processo de inicialização ou reinicialização de um computador

### **Cold Boot**

**Ativação** de um computador após seu desligamento total

### **Warm Boot**

Reinicialização de um computador que já se encontra ligado

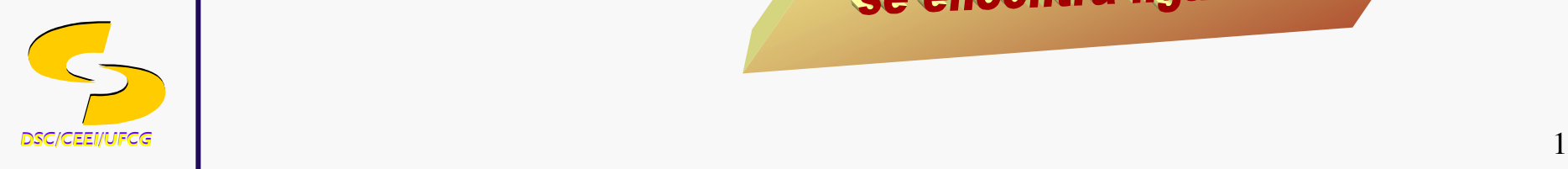

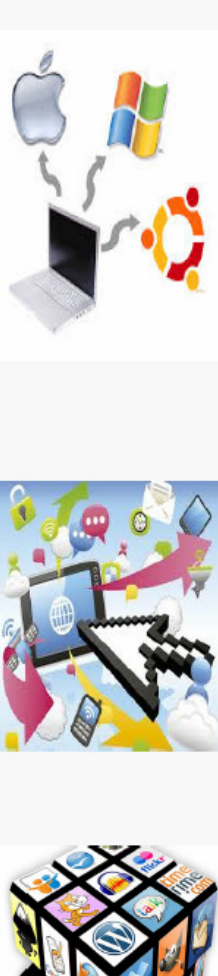

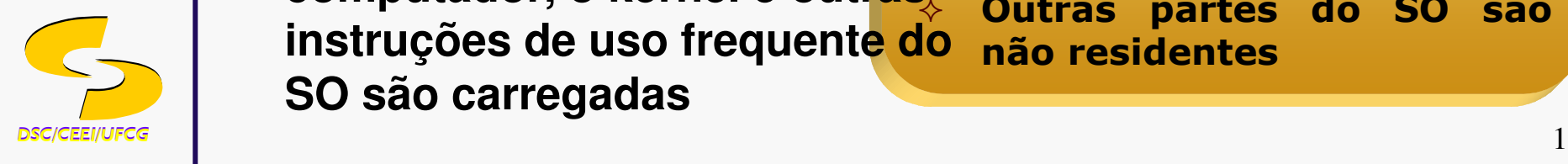

✧

#### $\Box$ **Kernel - Núcleo de um SO**

- **Gestão de memória <sup>e</sup> dispositivos**
- - **Manutenção dos relógios do computador**
- **Inicialização de aplicativos**
- - **Compartilhamento de recursoscomputacionais (programas, dispositivos, dados, informação)**
- **computador, o kernel e outras** $\Box$  **A cada inicialização do instruções de uso frequente do SO são carregadas**

### *Residente na memória*

- ✧ **Permanece na memória enquanto o computador estiver executando**
	- **<sup>O</sup>***kernel* **<sup>é</sup> residente na memória**

### *Não Residente na memória*

- **Instruções permanecem**m no<br>seiam **disco rígido até que sejamnecessárias**
	- **Outras partes do SO são não residentes**

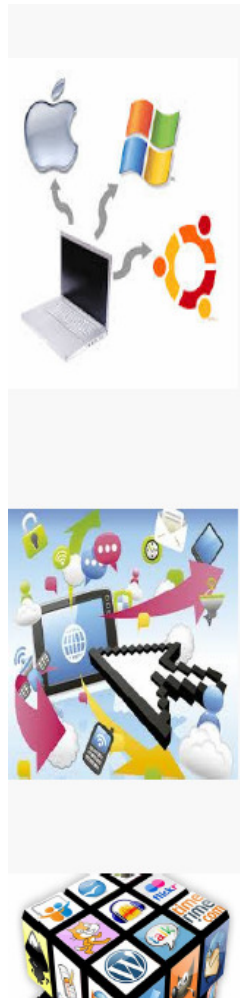

#### $\Box$ **Inicialização de um sistema computacional**

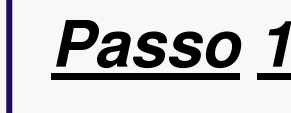

A fonte de alimentação fornece energia elétrica para as diferentes partes do sistema

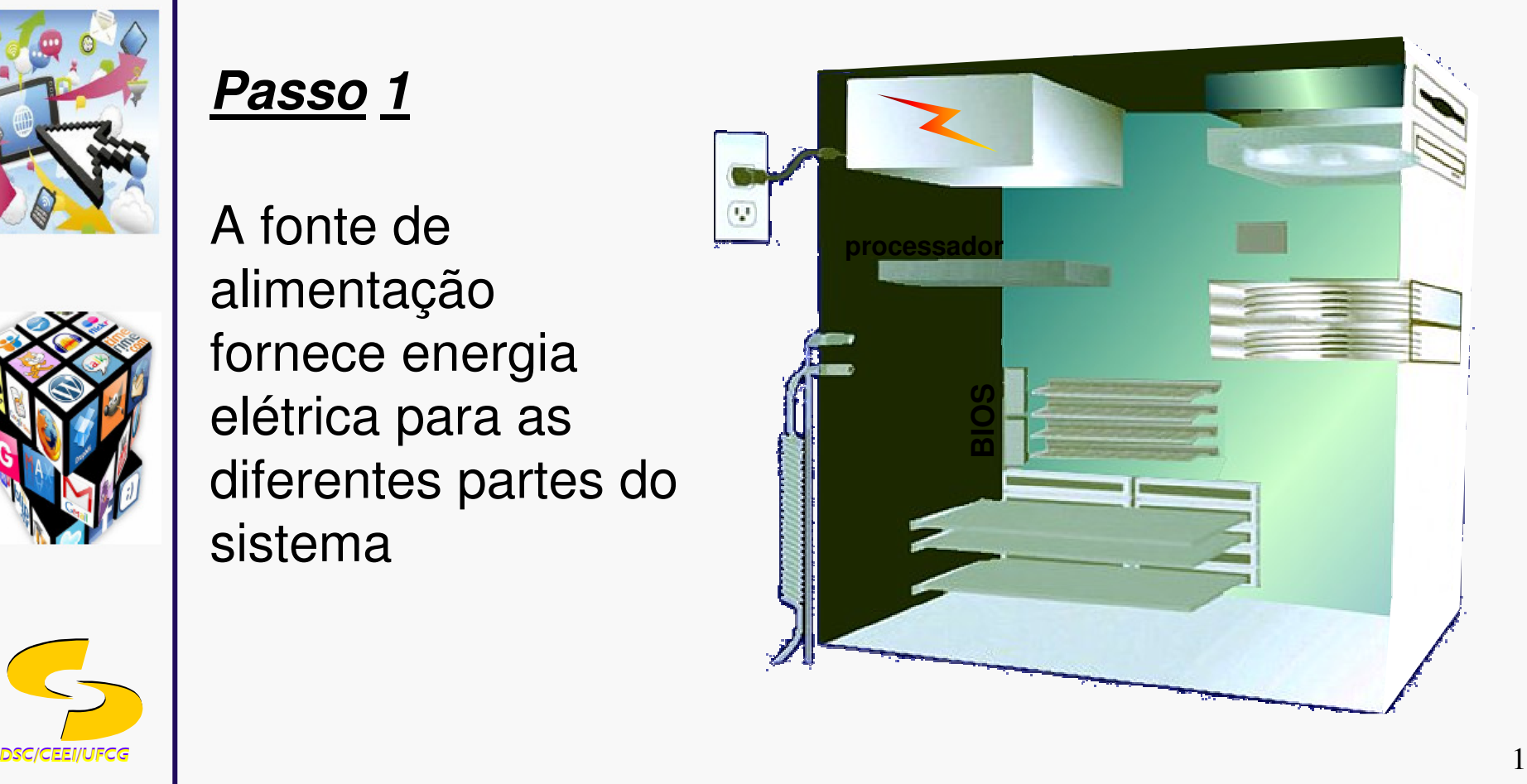

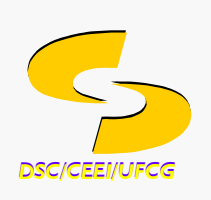

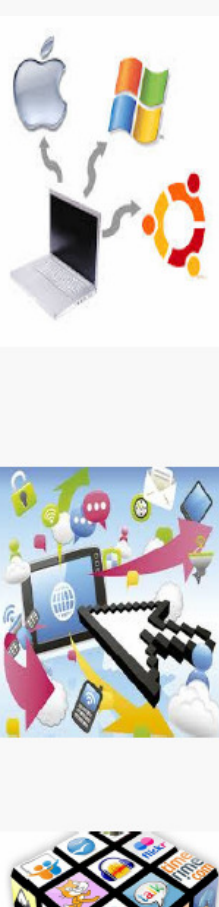

#### $\Box$ **Inicialização de um sistema computacional**

**Passo <sup>2</sup>**

O processadorprocura o BIOS

**BIOSB**asic **<sup>I</sup>**nput/**O**utput **<sup>S</sup>**ystem

**Firmware que contém as instruções de inicializaçãodo computador**

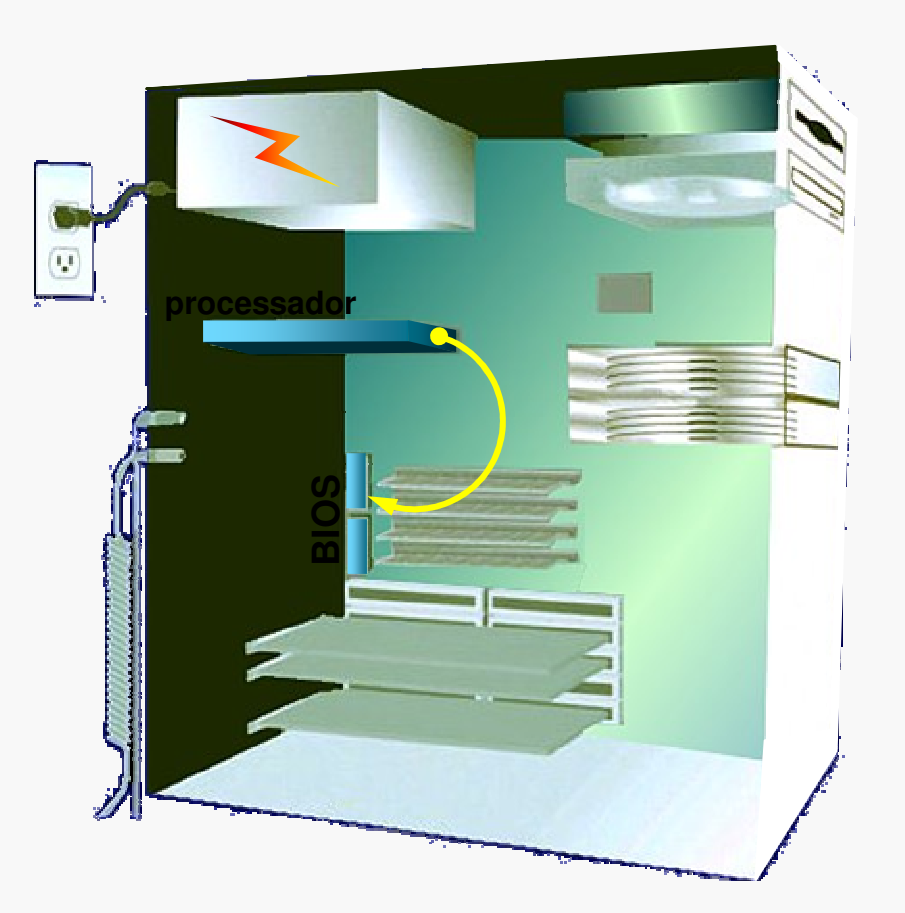

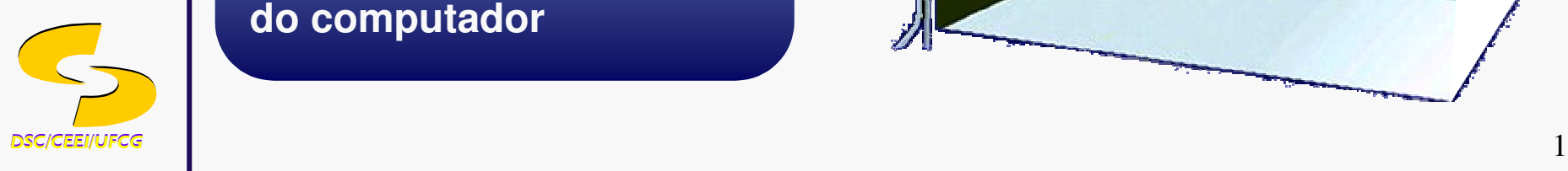

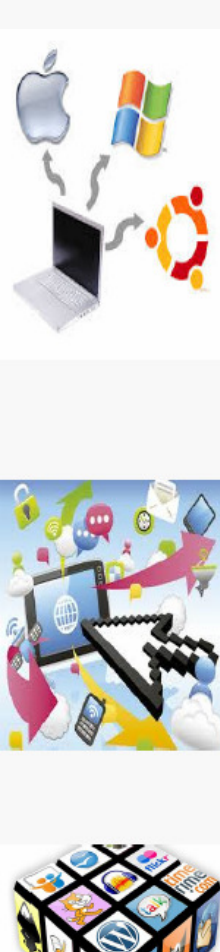

#### $\Box$ **Inicialização de um sistema computacional**

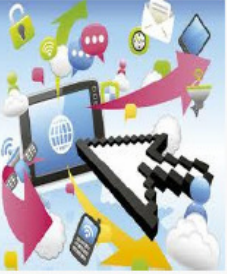

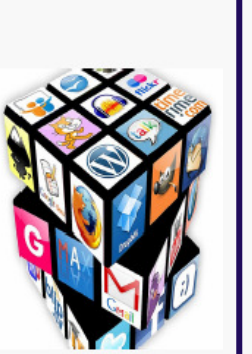

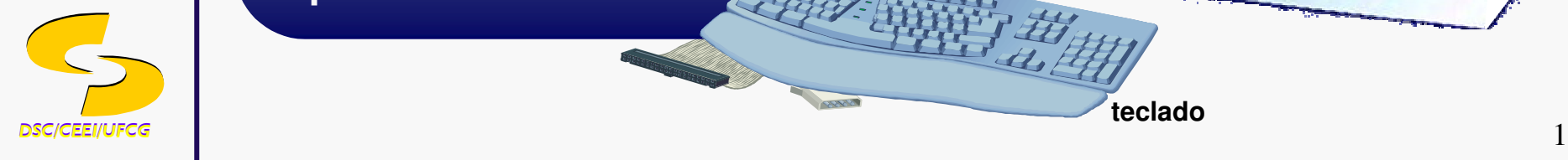

**Passo <sup>3</sup>** A BIOS realiza <sup>o</sup> POST

#### **POSTP**ower-**O**n **S**elf **T**est

**Teste mediante o qual são verificados componentes tais como mouse, teclado, conectores e placas de expansão**

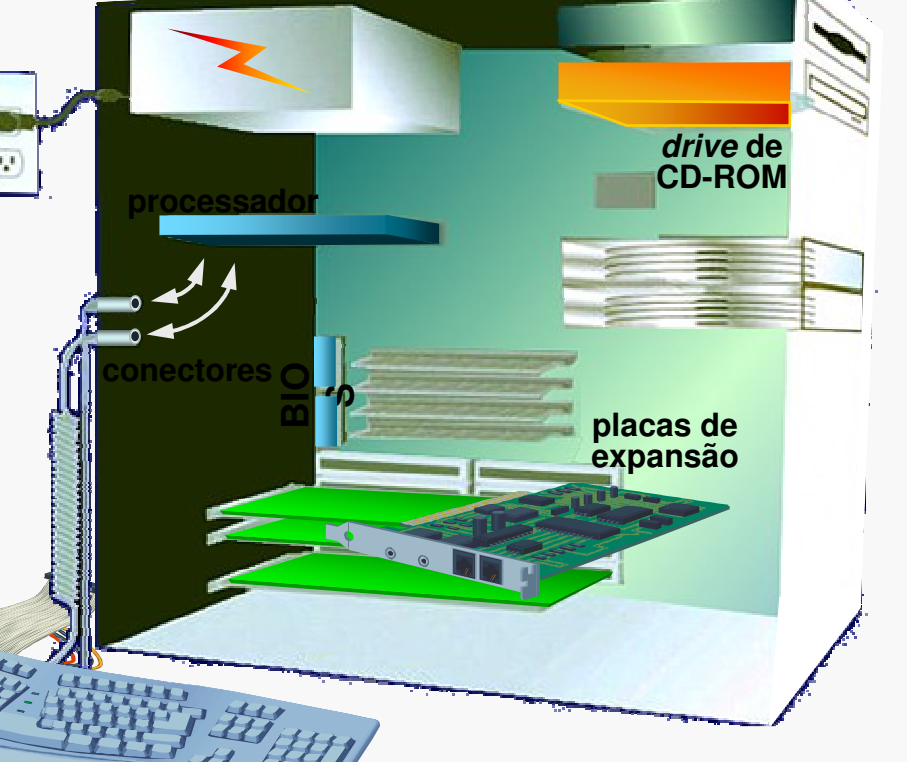

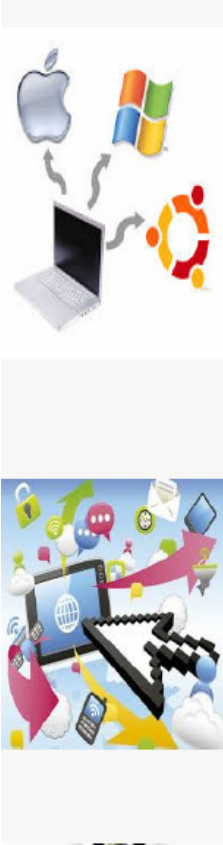

#### $\Box$ **Inicialização de um sistema computacional**

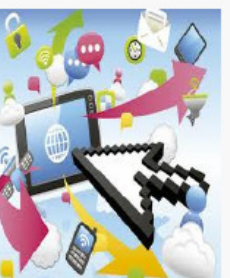

### **Passo <sup>4</sup>**

Os resultados do POST são comparados com os dados armazenadosno *chip* CMOS

### **Chip CMOS**

**C**omplementary **M**etal **O**xyde**S**emiconductor

**Armazena informações de configuração do computador e também detecta novosdispositivos conectados**

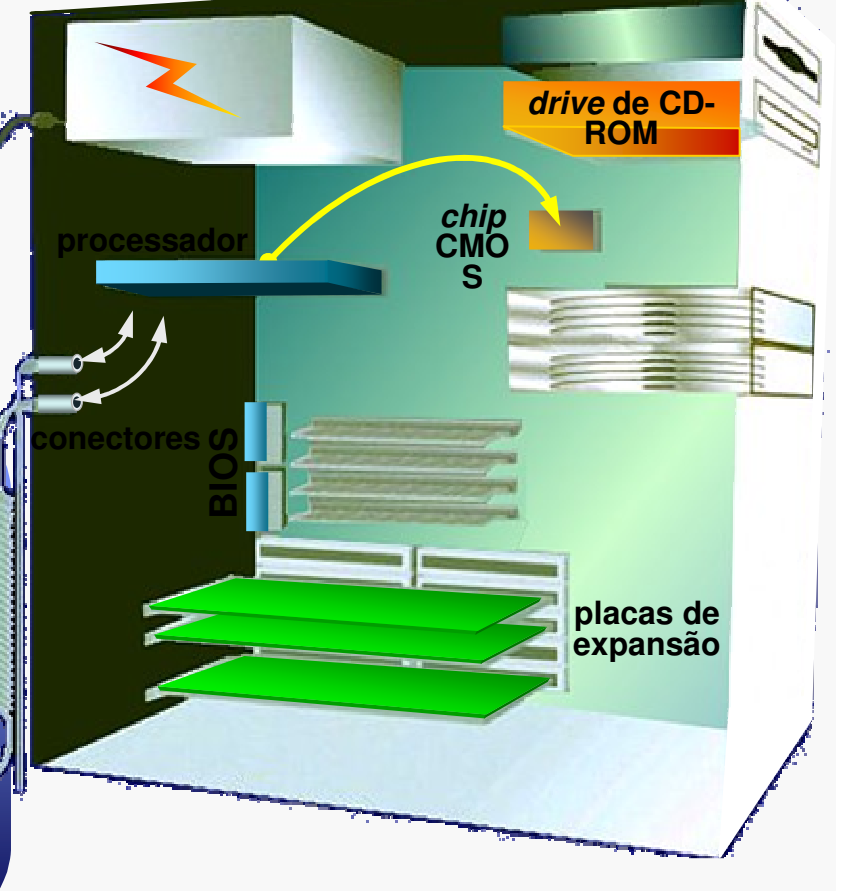

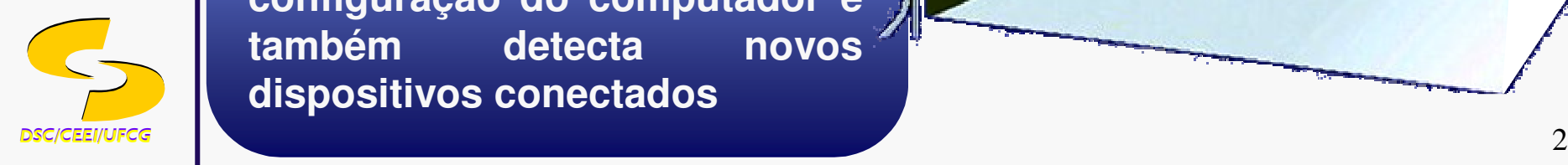

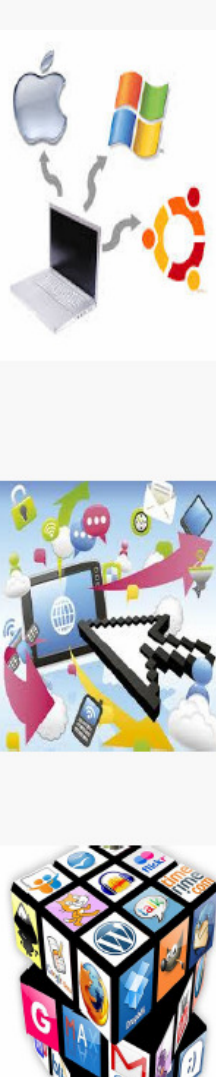

#### $\Box$ **Inicialização de um sistema computacional**

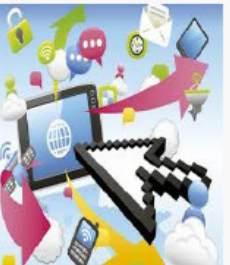

### **flexível Passo <sup>5</sup>**

O BIOS procura osarquivos do sistema n<u>o </u> drive A (disco flexível) e, em seguida, no driveC (disco rígido)

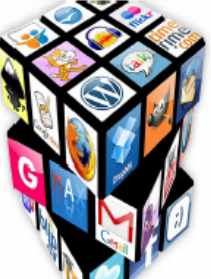

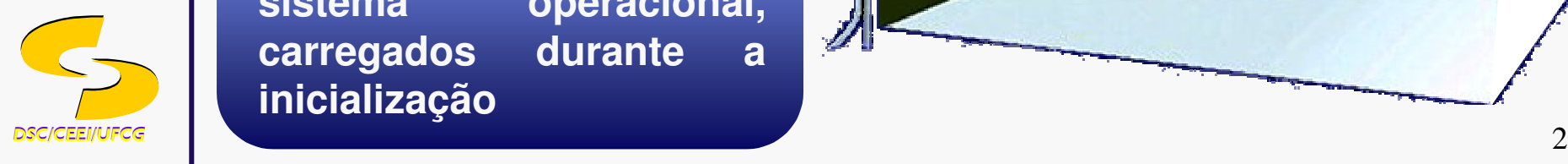

#### **Arquivos do sistema**

**Arquivos específicos do sistema operacional, carregados durante <sup>a</sup> inicialização**

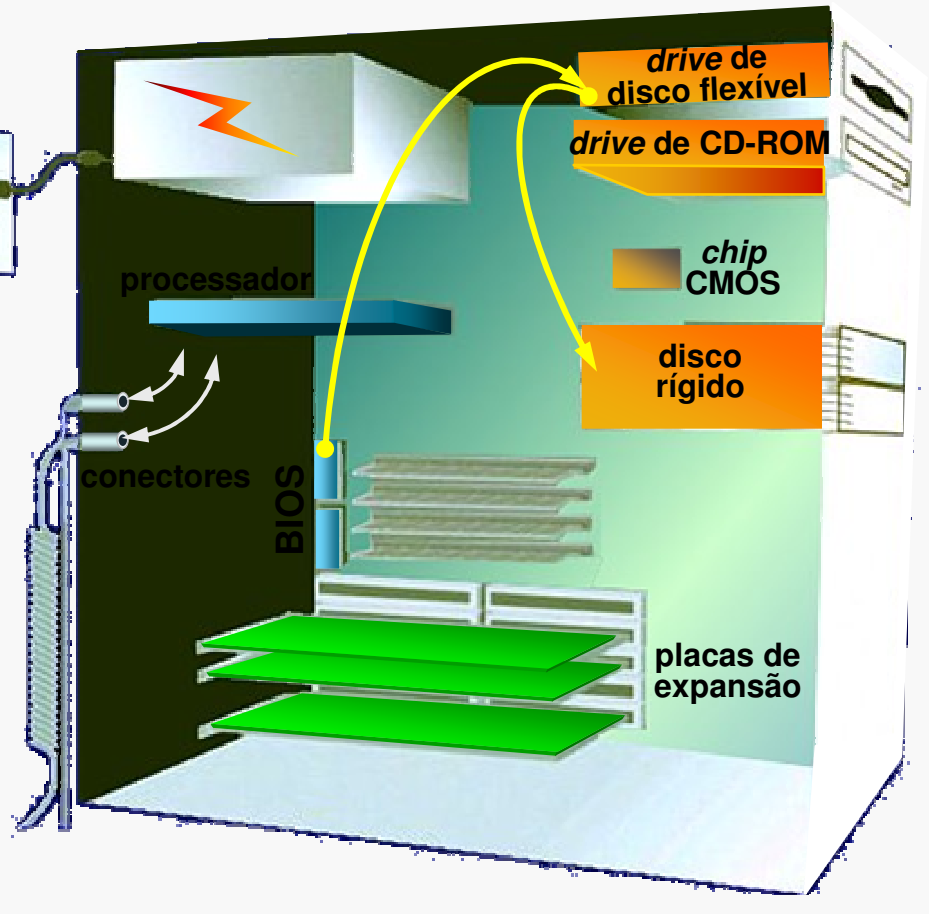

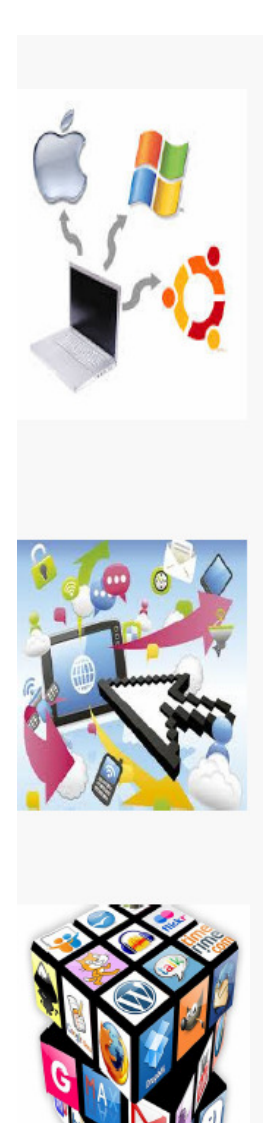

#### $\Box$ **Inicialização de um sistema computacional**

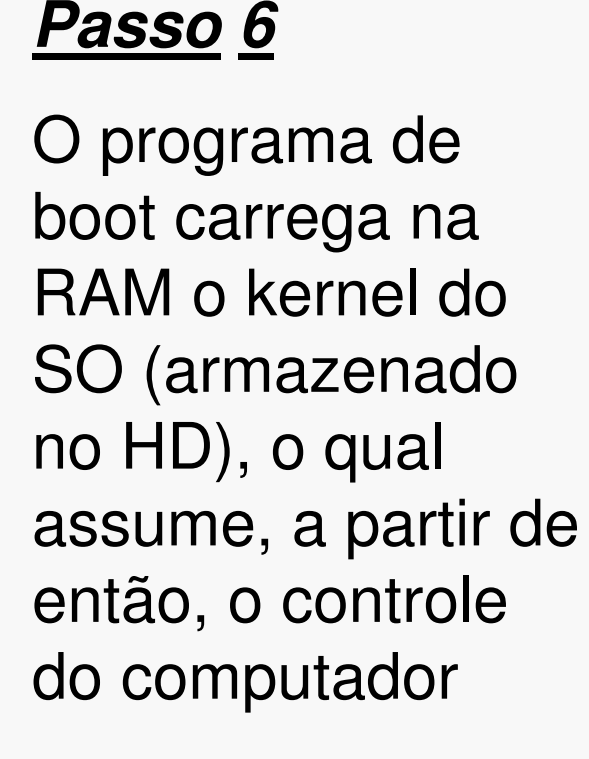

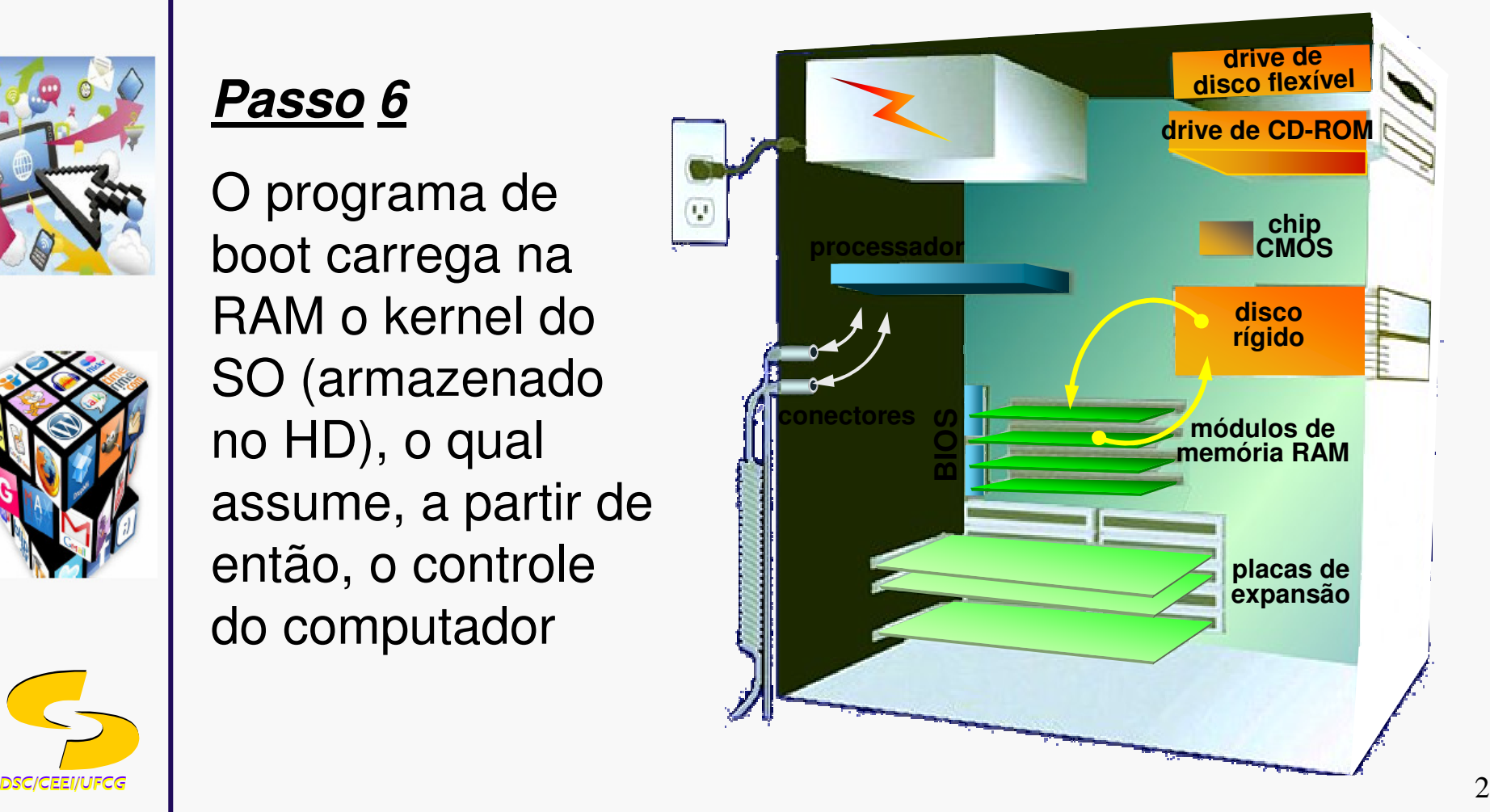

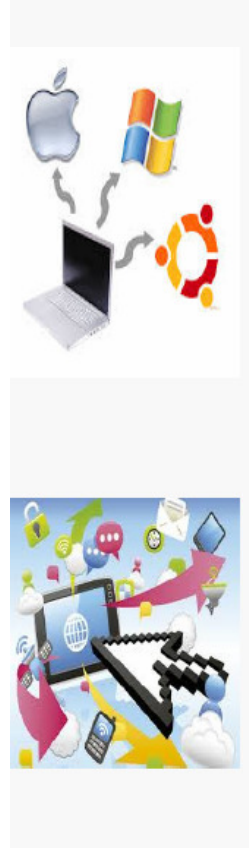

#### $\Box$ **Inicialização de um sistema computacional**

### **Passo <sup>7</sup>**

O SO carrega informaçõesde configuração, exibe <sup>a</sup> área de trabalho (desktop) na tela e executaprogramas na pasta *Iniciar* (StartUp)

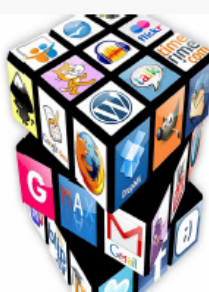

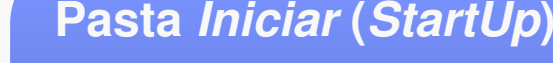

**DSC/CEEI/UFCG**<br>2 **Contêiner de uma lista de programas que são automaticamente**quando **iniciados quando <sup>o</sup> computador é inicializado**

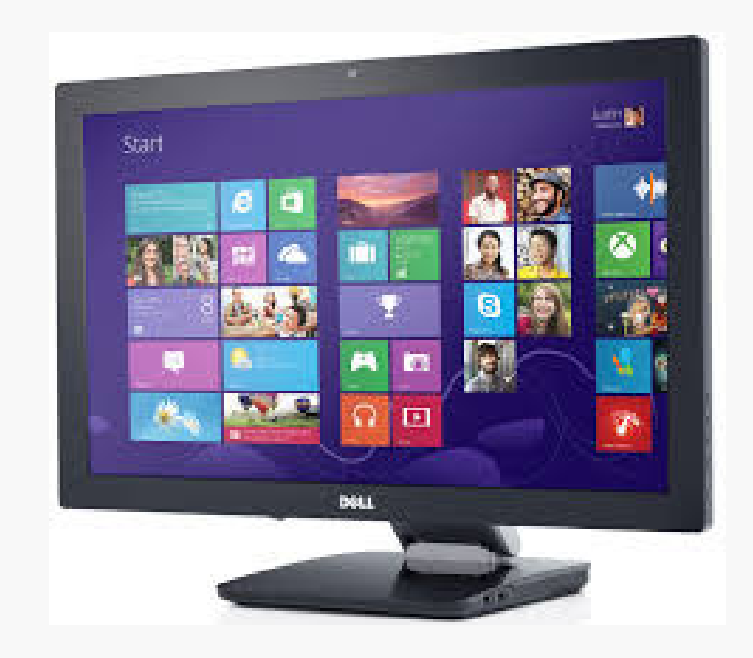

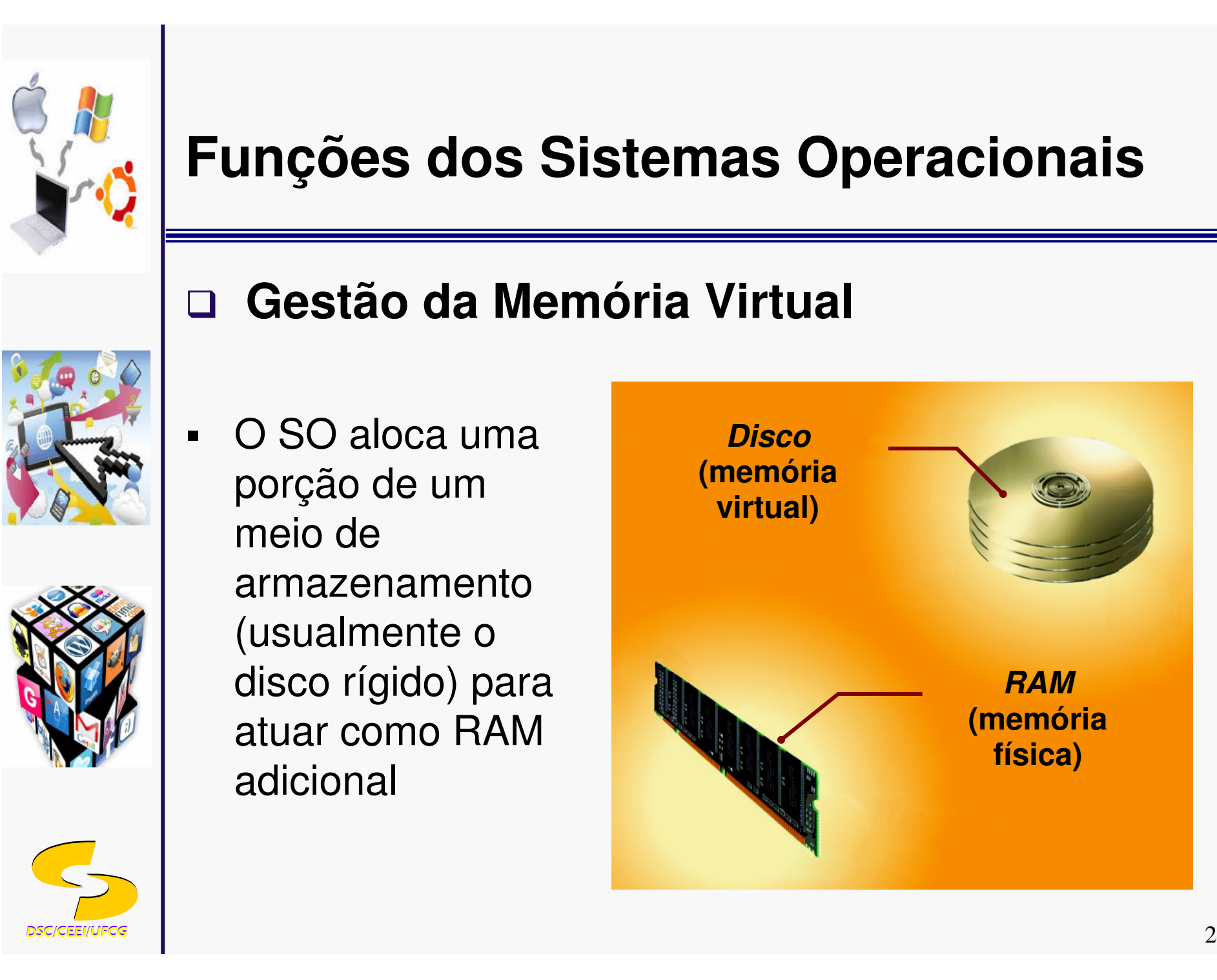

#### $\Box$ **Gestão da Memória Virtual**

- O SO aloca umaporção de um meio de armazenamento (usualmente <sup>o</sup> disco rígido) para atuar como RAM adicional

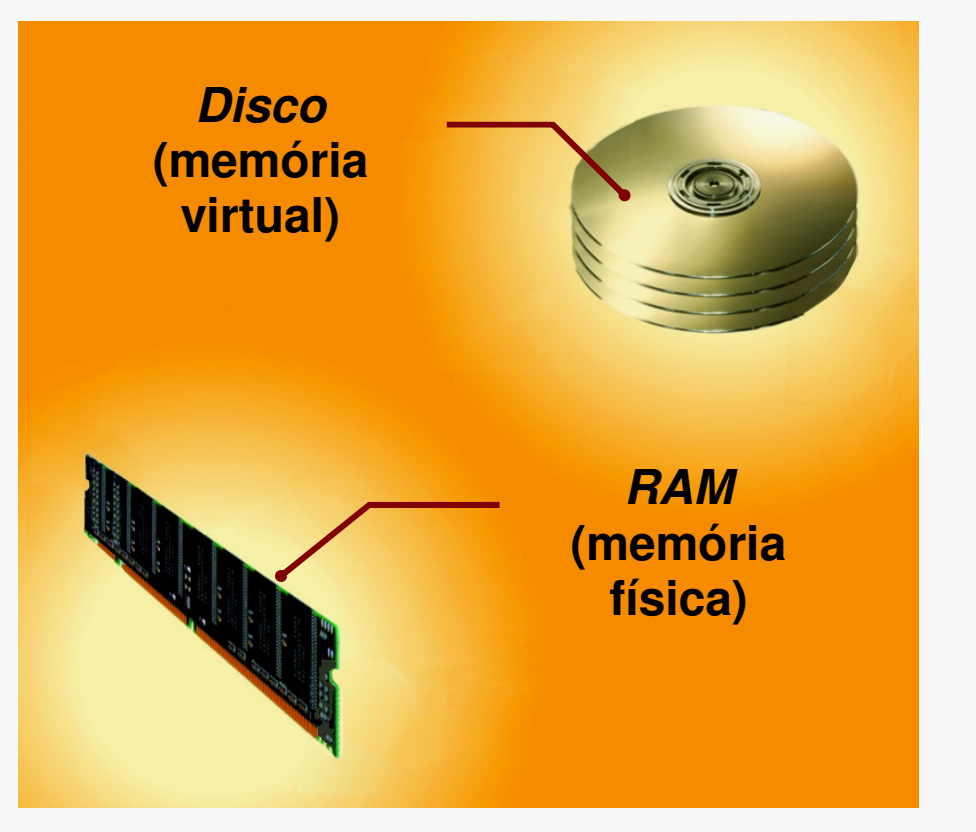

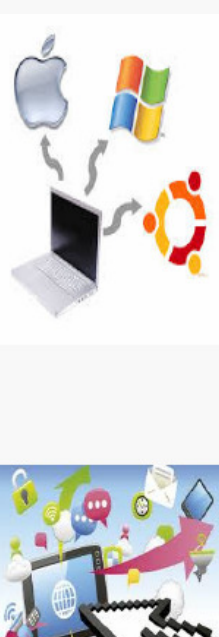

#### $\Box$ **Gestão da Memória Virtual**

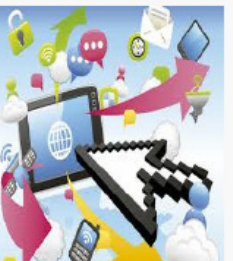

### **Passo 1**

O SO transfere osdados e as instruções de programas menos usados recentementepara o disco rígido, uma vez que <sup>a</sup> memória é necessária paraoutros propósitos

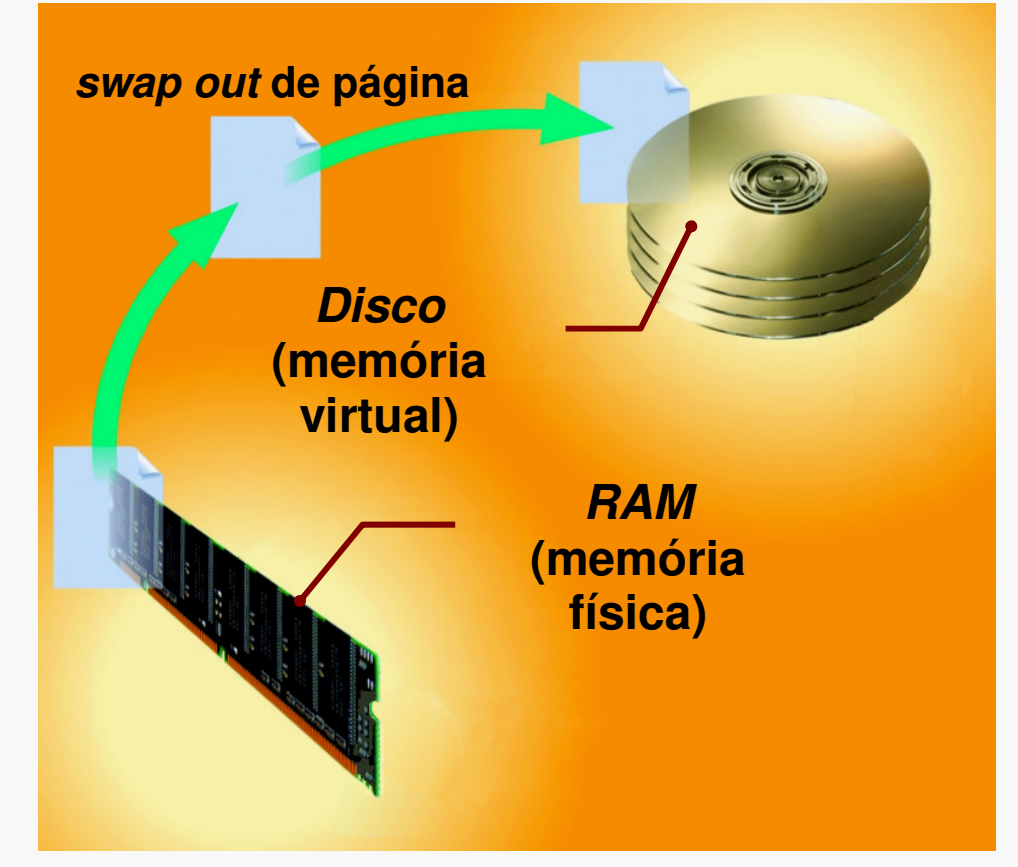

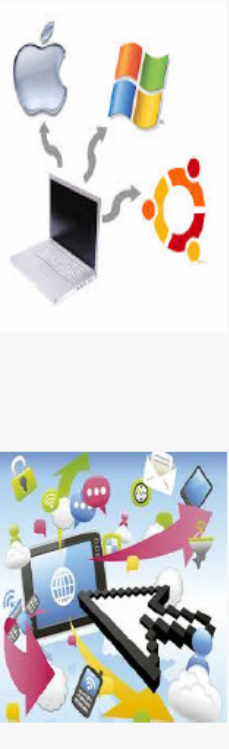

## **Gestão da Memória Virtual**

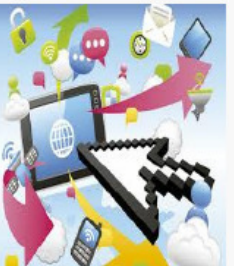

### **Passo <sup>2</sup>**

O SO transfere osdados e as instruções de programas do disco rígido para <sup>a</sup> memória quandonecessários

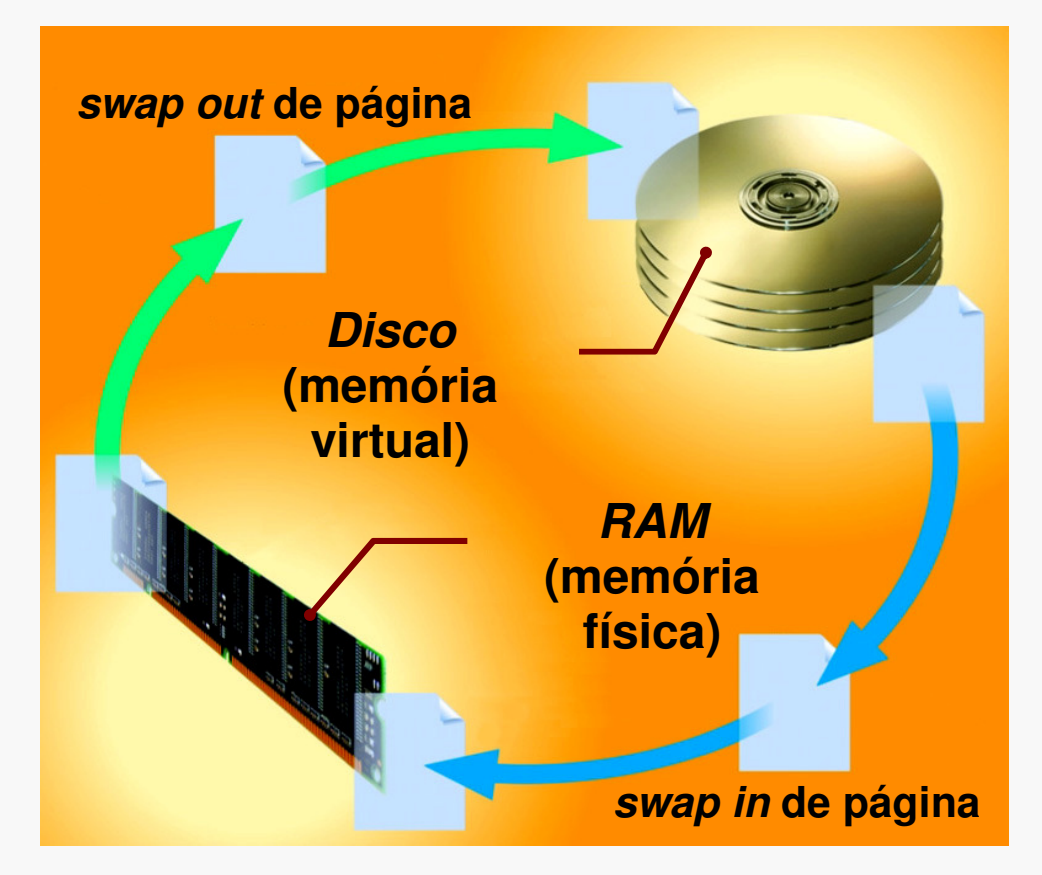

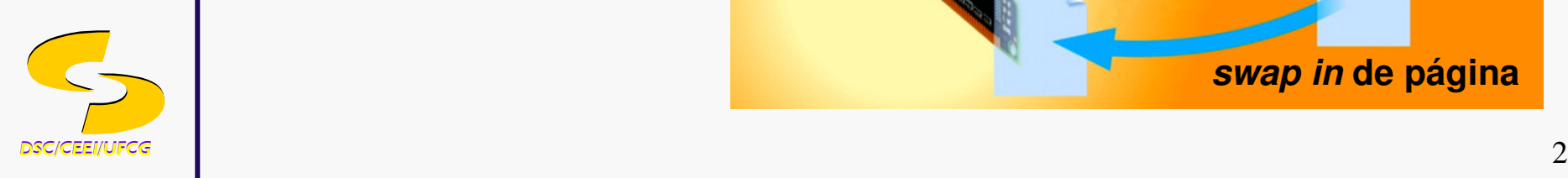

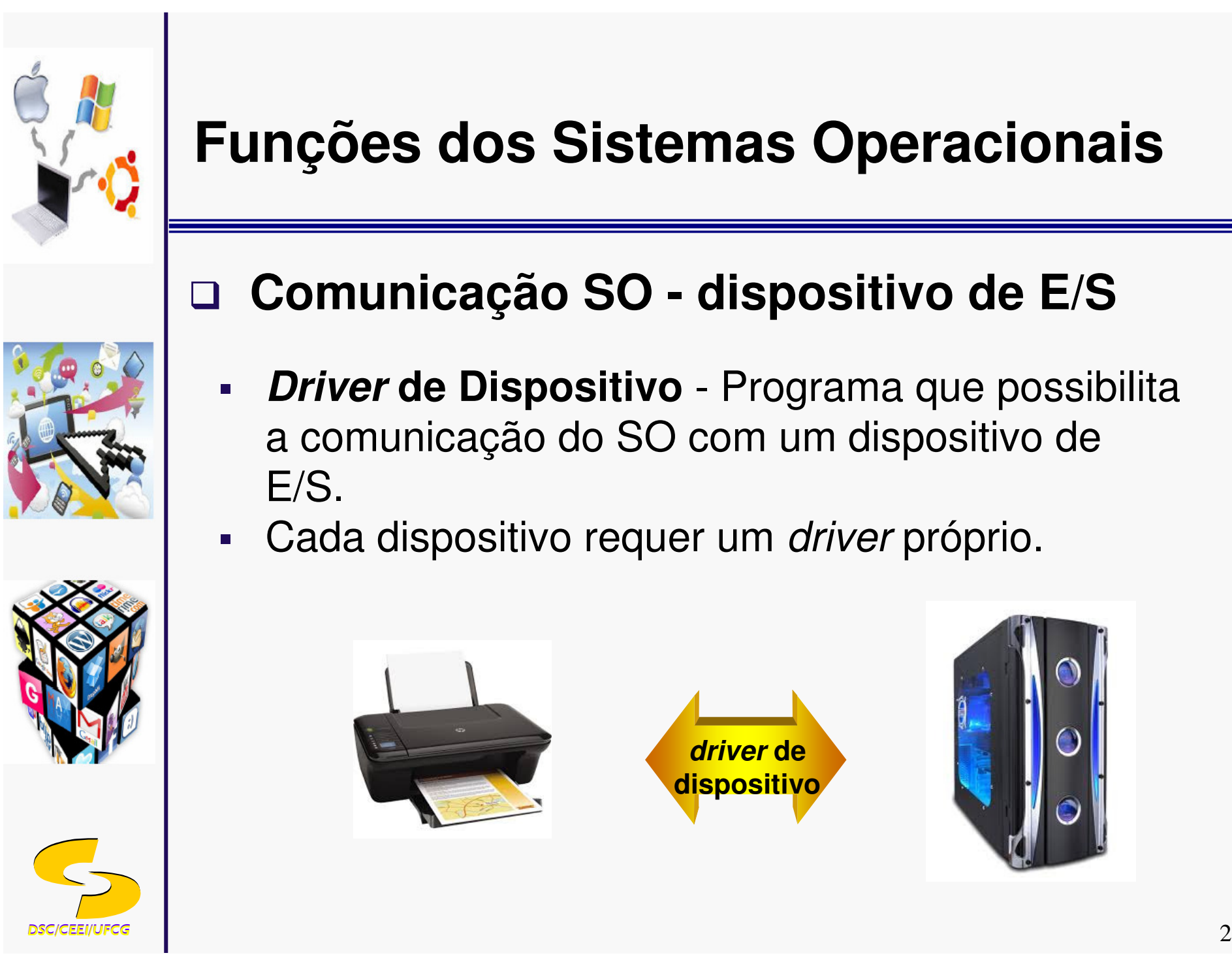

## **Comunicação SO - dispositivo de E/S**

- **Driver de Dispositivo** Programa que possibilita a comunicação do SO com um dispositivo de E/S.
- $\mathcal{L}_{\mathcal{A}}$ **- Cada dispositivo requer um** *driver* **próprio**.

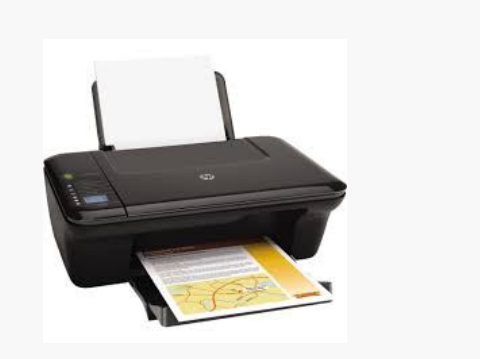

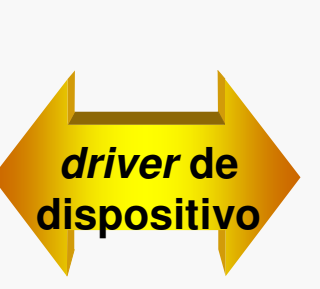

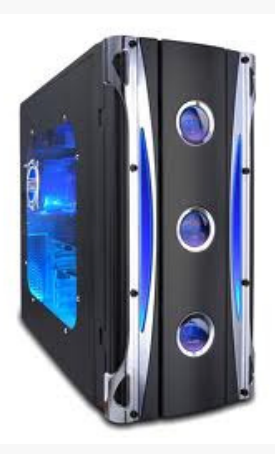

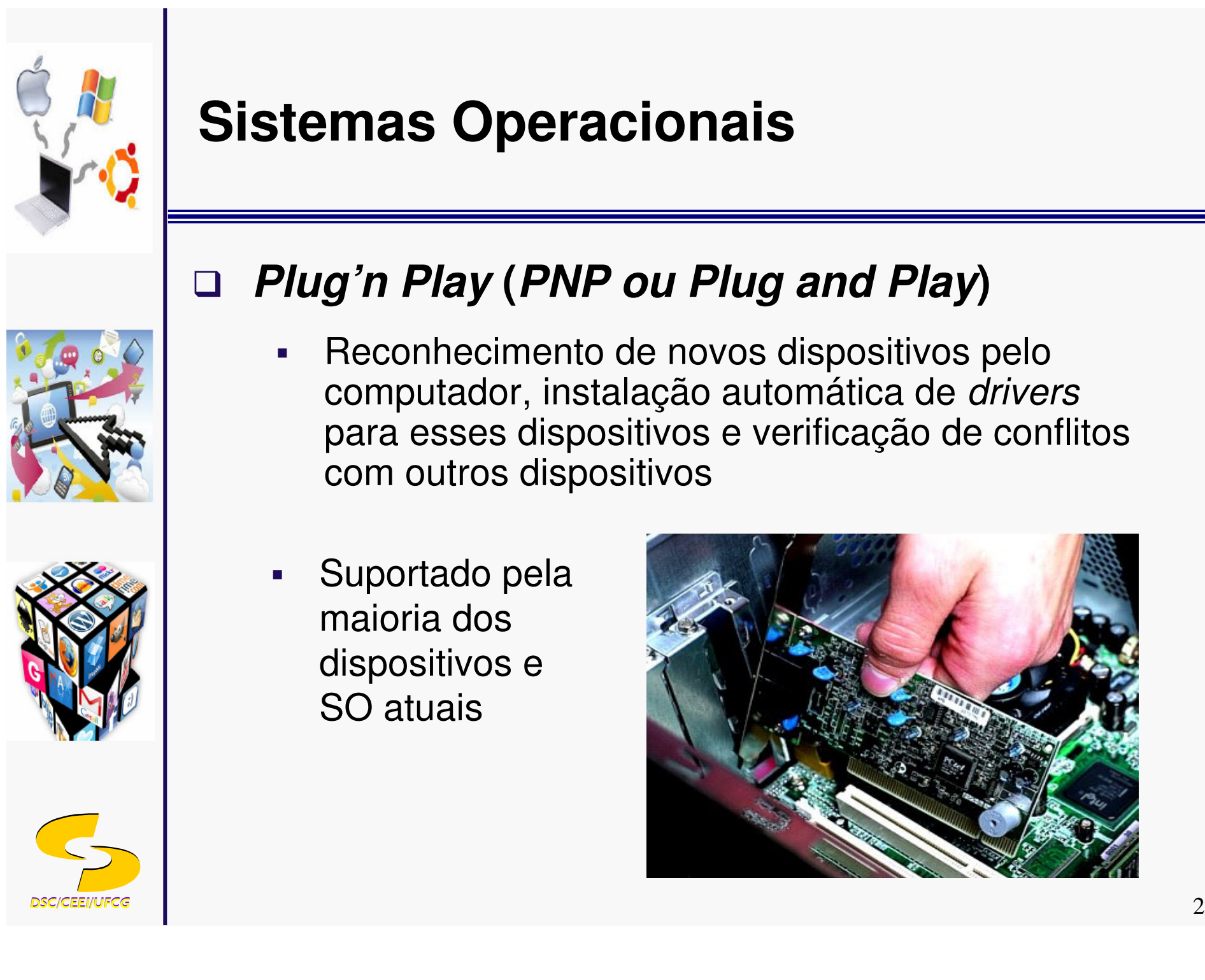

#### $\Box$ **Plug'n Play (PNP ou Plug and Play)**

- - Reconhecimento de novos dispositivos pelocomputador, instalação automática de *drivers*  para esses dispositivos e verificação de conflitoscom outros dispositivos
- - Suportado pelamaioria dos dispositivos <sup>e</sup> SO atuais

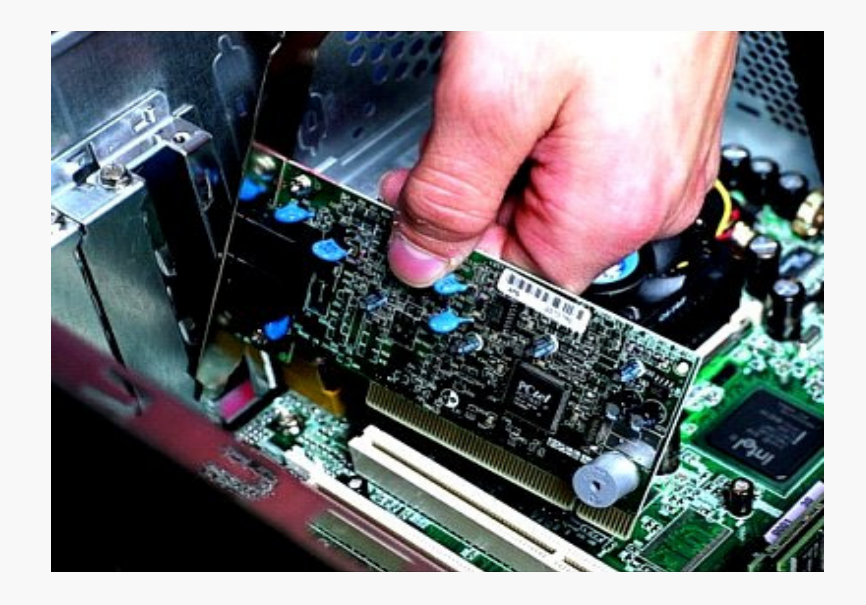

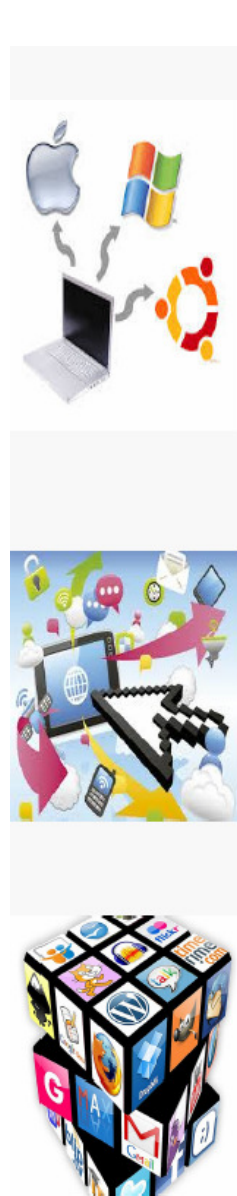

### **Plug'n Play (PNP)**

Quando se liga um sistema *Plug'n*<br>Play e principal érbit Play, o principal árbit software e o hardwar<br>DIOO BIOS é <sup>o</sup>primeiro componentea assumir o controle.

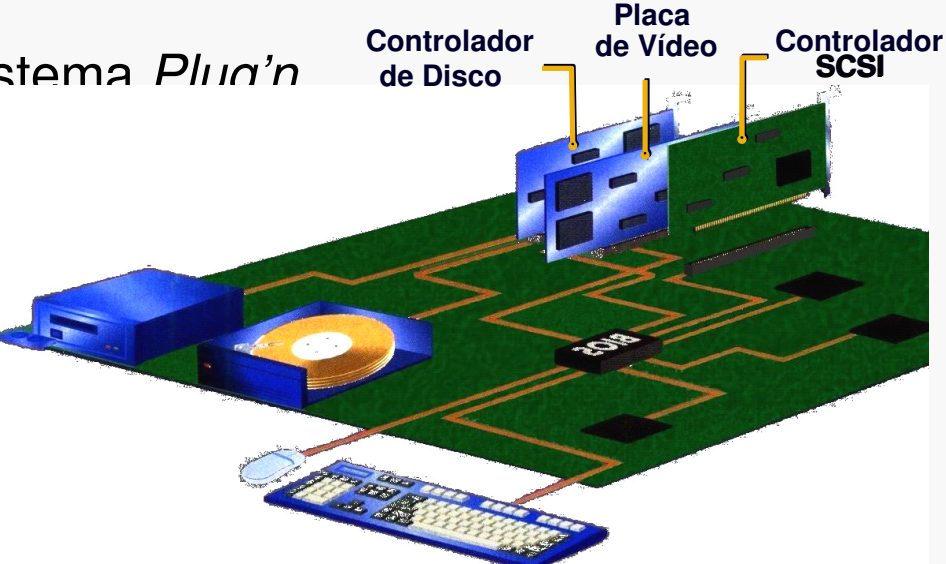

- □ Com base em identificadores unívocos, códigos permanentementegravados nas *ROM* (memória apenas de leitura), o BIOS reconhece os dispositivos instalados
- □ SO assume o controle dos dispositivos.

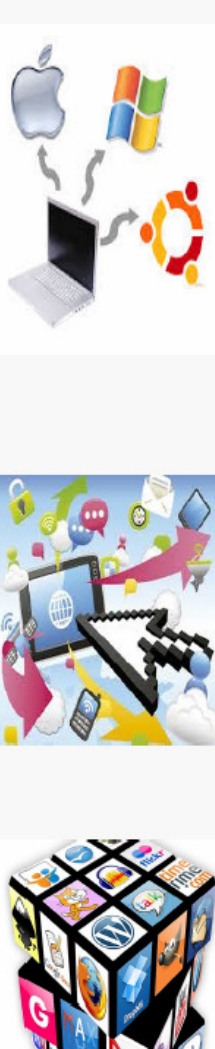

### **Interface com o Usuário**

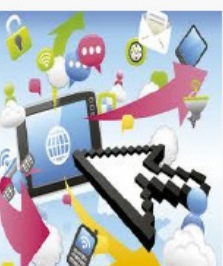

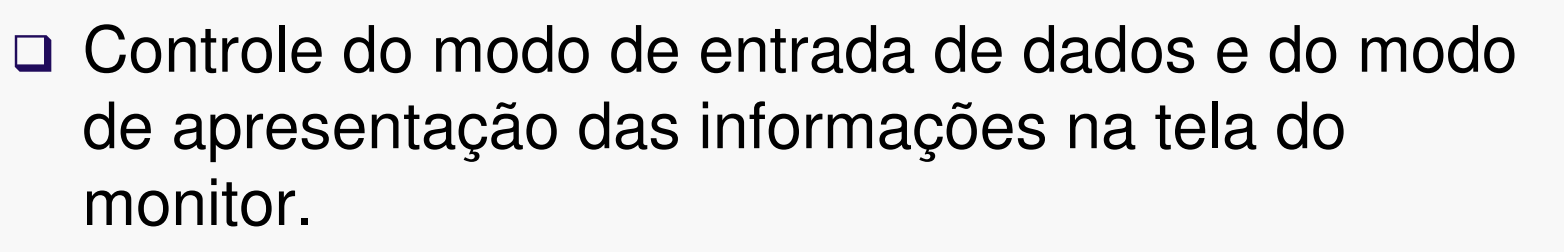

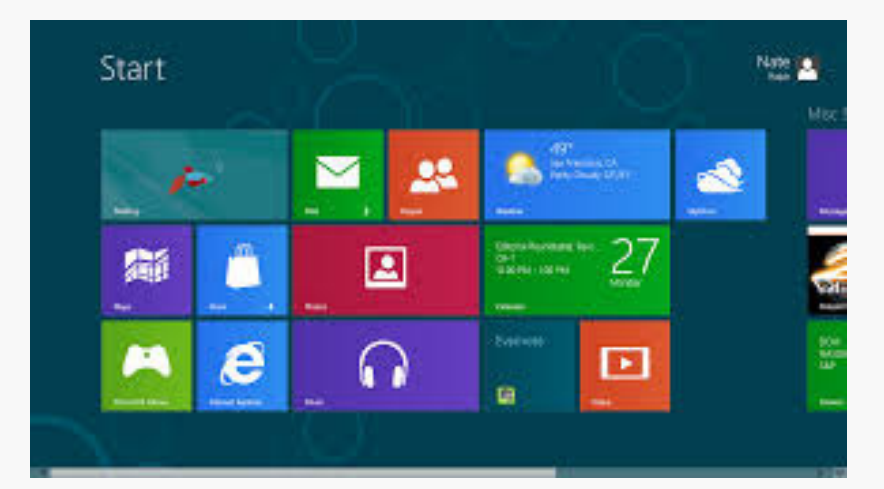

**Interface gráfica (GUI ou WIMP)**

| C:\Mv Documents>DIR *.XLS                                                                                                    |
|----------------------------------------------------------------------------------------------------|
| Volume in drive C has no label<br>Volume Serial Number is 3331-12D5<br>Directory of C.\My Documents                                                                                                    |
| CUSTOMER XLS    5,632    05-23-02   9:36a Customer.xls<br>15.360 11-15-02 1:46p Stocks.xls<br>STOCKS XLS<br>BILLPH~1 XLS<br>$14,848$ $03-01-02$ 2:04p bill physics graph.xls<br>HAINES~1 XLS<br>95,744 09-09-02 3:44p Haines Volunteers xls<br>$4$ file(s) $131,584$ bytes<br>9.255.94 MB free<br>0 dir(s) |
| C:\Mv Documents>COPY STOCKS.XLS STOCKS2.XLS<br>1 file(s) copied                                                                                                    |
| C:\Mv Documents><br>C:\My Documents>RENAME STOCKS2.XLS STOCKSBK.XLS                                                                                                    |
| C:\Mv Documents><br>C:\Mv Documents>CD                                                                                                    |
| C:\>                                                                                                    |

**Interface orientada a caractere**

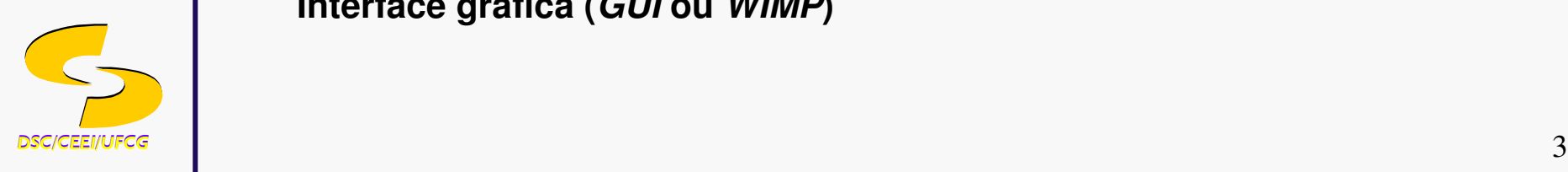

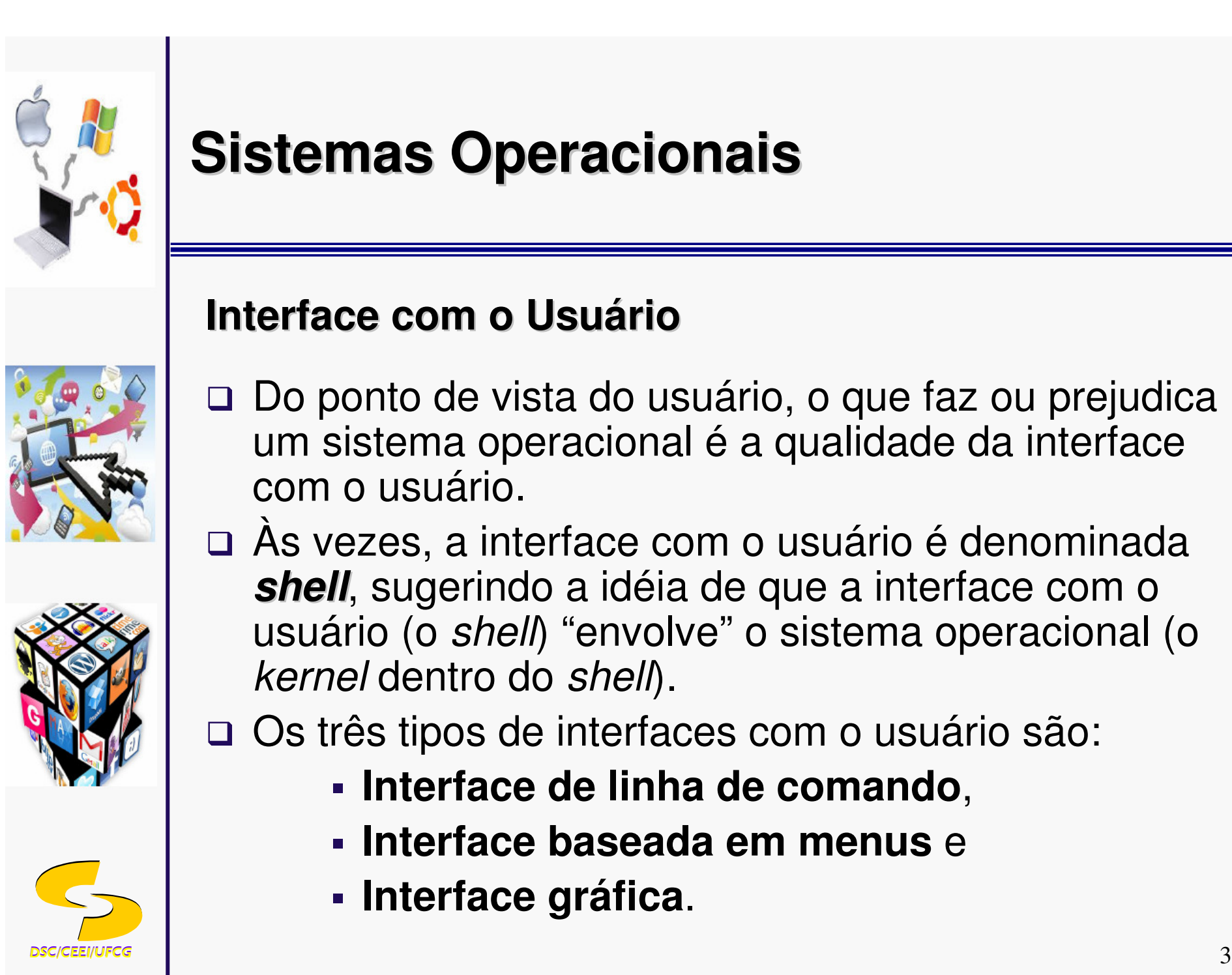

### **Interface com o Usuário**

- $\Box$  Do ponto de vista do usuário, o que faz ou prejudica um sistema operacional é a qualidade da interface com o usuário.
- $\Box$ □ Às vezes, a interface com o usuário é denominada **shell**, sugerindo a idéia de que a interface com o usuário (o *shell*) "envolve" o sistema operacional (o kernel dentro do *shell*).

□ Os três tipos de interfaces com o usuário são:

- **Interface de linha de comando**,
- **Interface baseada em menus** <sup>e</sup>
- $\mathcal{L}_{\mathcal{A}}$ **Interface gráfica**.

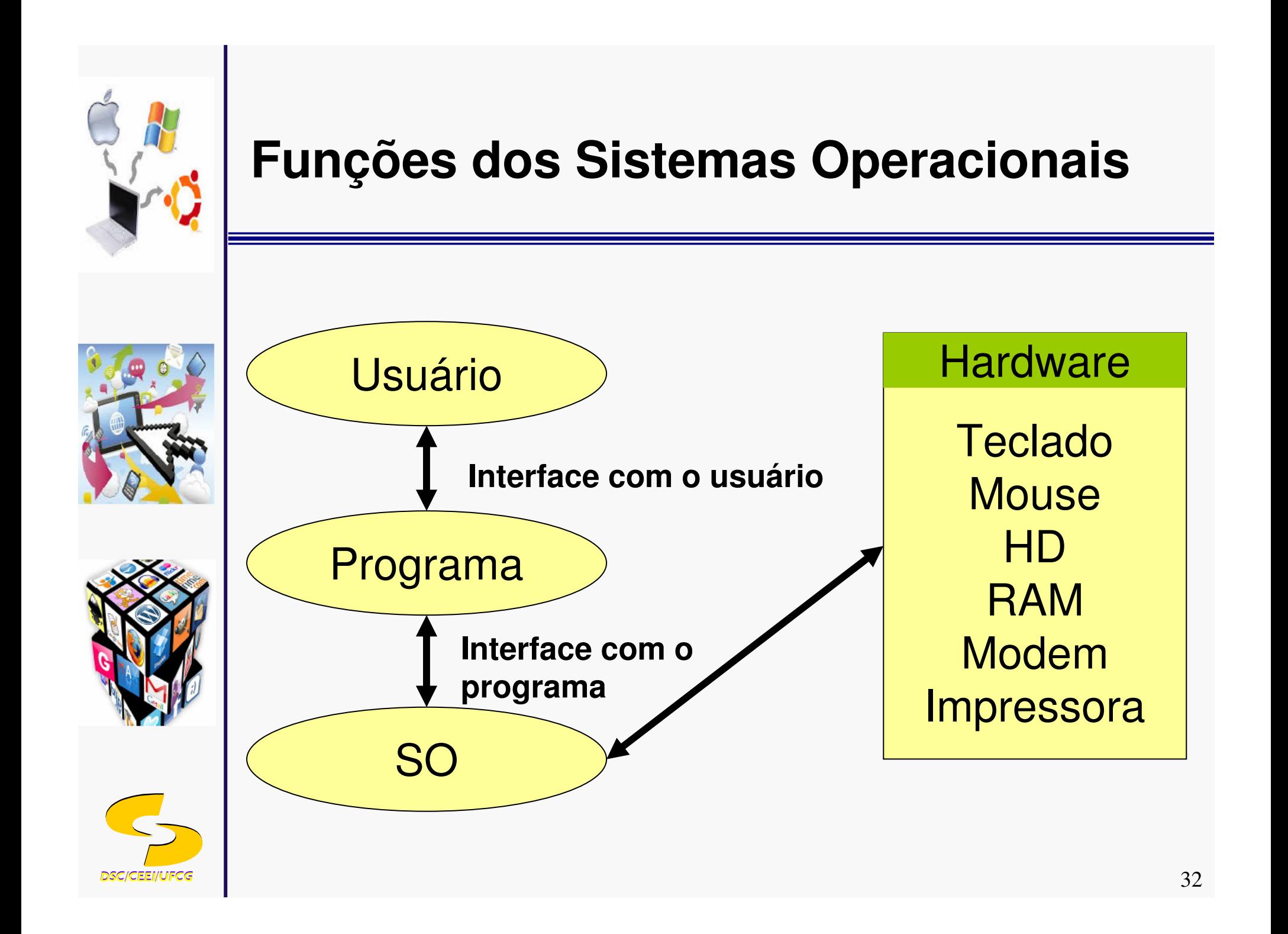